# <span id="page-0-0"></span>English Module for datetime2 Package

Nicola L. C. Talbot

## 2016-01-18 (v1.02)

#### Abstract

This is the English language module for the datetime2 package. If you want to use the settings in this module you must install it in addition to installing datetime2. If you use babel or polyglossia, you will need this module to prevent them from redefining \today. The datetime2 useregional setting must be on (text or numeric) for the language styles to be set. Alternatively, you can set them in the document using \DTMsetstyle, but without the useregional setting on the style will be changed by  $\data\{language\}.$ 

## Contents

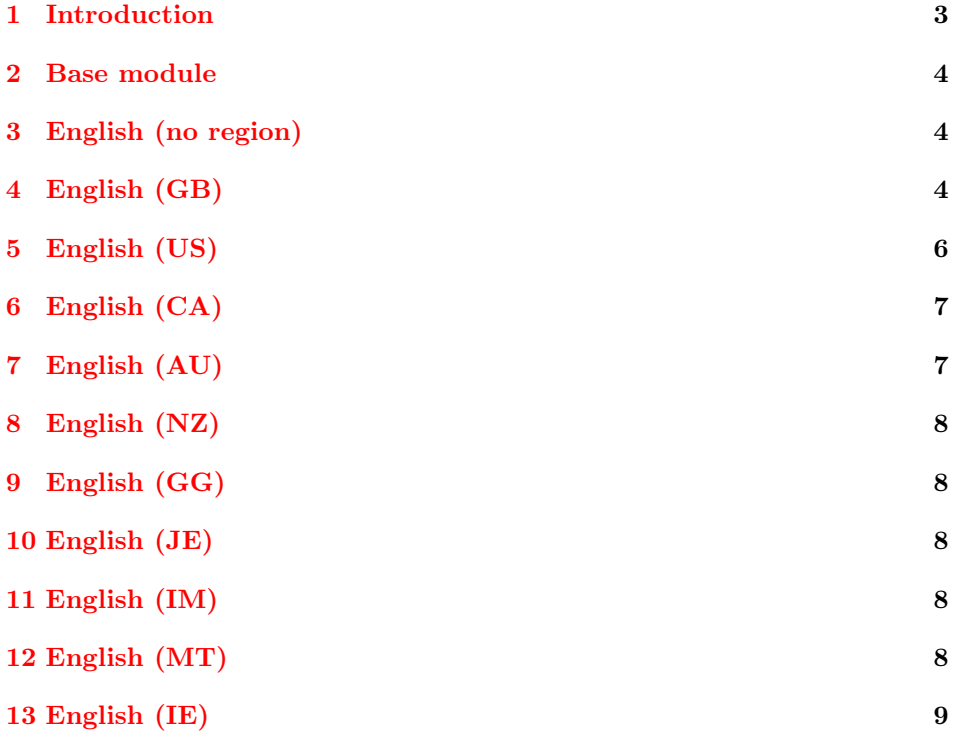

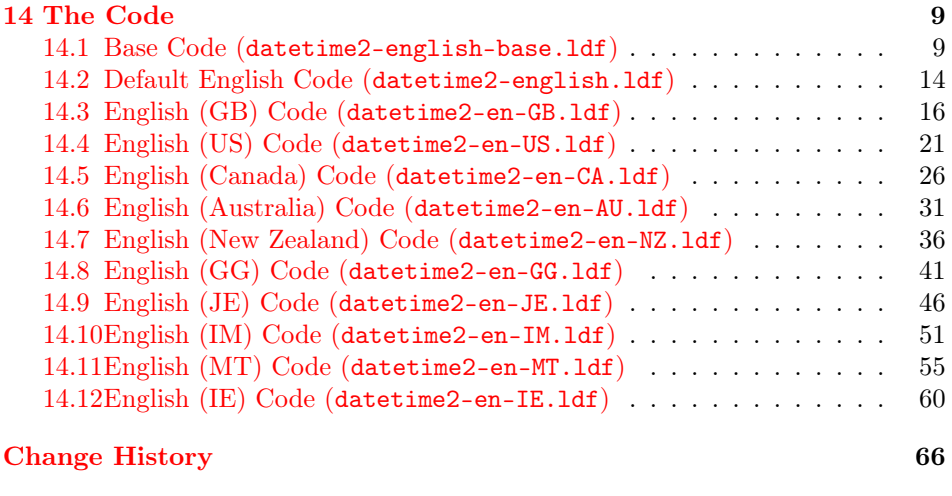

**[Index](#page-65-1)** 66

## <span id="page-2-1"></span><span id="page-2-0"></span>1 Introduction

This bundle provides the English modules for datetime2. The basic english module is used when english has been detected as one of the document's language settings but no regional variant has been detected. Note that the tracklang package can't detect the variant passed to polyglossia unless it's been passed as a document class option or passed to tracklang. See the tracklang documentation for further details.

Here are some example usage for British English with polyglossia:

1. Pass british in the document class option list:

\documentclass[british]{article}

\usepackage{fontspec} \usepackage{polyglossia} \usepackage{datetime2}

(You need to set the useregional option to either text or numeric to enable the en-GB or en-GB-numeric styles.)

2. Pass en-GB in the document class option list and use polyglossia's language interface:

\documentclass[en-GB]{article}

```
\usepackage{fontspec}
\usepackage{polyglossia}
\setdefaultlanguage[variant=uk]{english}
```
\usepackage{datetime2}

(You need to set the useregional option to either text or numeric to enable the en-GB or en-GB-numeric styles.)

3. Pass en-GB to datetime2:

```
\documentclass{article}
```

```
\usepackage{fontspec}
\usepackage{polyglossia}
\setdefaultlanguage[variant=uk]{english}
```
\usepackage[en-GB]{datetime2}

In this last example, the style is automatically switched to en-GB.

Note that if you pass the language setting through the datetime2 package option list (as in the above example) this will also set the useregional option to text.

<span id="page-3-3"></span>If you're not using babel or polyglossia but still want to use the English modules, you can similarly use the language or regional setting in the document class or datetime2 package options. Note that since datetime2 loads tracklang, this setting will be remembered by any subsequently loaded packages that use tracklang to determine the document language settings.

For example, to use the en-GB date style without loading babel or polyglossia:

\documentclass{article} \usepackage[en-GB]{datetime2} \begin{document} \today \end{document}

## <span id="page-3-0"></span>2 Base module

The english-base module is loaded by all the English modules. It provides the commands that produce text, such as the month names. It also provides a 12 hour time style called englishampm.

## <span id="page-3-1"></span>3 English (no region)

The default english module is used when English has been set as one of the document languages, but no regional variant has been detected or there is no support for the given region.

This basic module provides the date-time style english which uses the same style as  $\Delta F$ <sub>EX</sub>'s default \today. (That is, the middle-endian date style.) This style ignores most of the settings, including showdow and the date separators. The time style uses the englishampm style defined in the base module which uses the package-wide hourminsep setting. The zone style is the same as that provided by the default style. (That is, numerical ISO or just "Z".) The full date, time and zone style (used by \DTMdisplay) have spaces between each block. The showdate, showzone, showseconds, showzoneminutes and showisoZ datetime2 settings are honoured.

This module checks for the existence of **\dateenglish** or  $\date{dialect}$  (in the case of an unknown English variant that doesn't match any of the supplied English dialect modules). If it exists, the command will be redefined so that it sets the date, time and zone styles to english if the useregional setting is set to text. If the setting is numeric the default numeric style will be used as the lack of region makes it ambiguous.

## <span id="page-3-2"></span>4 English (GB)

The en-GB module is loaded if British English has been specified. This may be specified through options such as british, en-GB or UKenglish. (See the note on polyglossia in [§1.](#page-2-0))

<span id="page-4-1"></span>This module defines the text style en-GB and the numeric style en-GB-numeric style. The en-GB style will automatically be set if the useregional option is set to text. The en-GB-numeric style will automatically be set if the useregional option is set to numeric.

The en-GB time style uses the base englishampm style.

There are a number of settings provided that can be used in \DTMlangsetup to modify the date style. These are:

- daymonthsep The separator between the day and the month name in the en-GB style. This defaults to \space.
- monthyearsep The separator between the month name and year in the en-GB style. This defaults to \space.
- datesep The separator between the date numbers in the en-GB-numeric style. This defaults to / (slash).
- timesep The separator between the hours and minutes in the en-GB-numeric style. This defaults to : (colon).
- datetimesep The separator between the date and time for the full date-time format (as used by \DTMdisplay) for both the en-GB and en-GB-numeric styles. This defaults to \space.
- timezonesep The separator between the time and zone for the full date-time format (as used by \DTMdisplay) for both the en-GB and en-GB-numeric styles. This defaults to **\space**.
- abbr This is a boolean key. If true, the month (and week day name if shown) is abbreviated for the en-GB style. The default is false.
- mapzone This is a boolean key. If true the time zone mappings are applied. (The default is true.) The en-GB and en-GB-numeric styles set the mappings GMT ( $UTC+00:00$ ) and BST ( $UTC+01:00$ ). Other time zone mappings that have previously been set (for example, by another regional style) will remain unchanged unless you redefine \DTMresetzones to reset or unset them.
- ord This may take one of the following values: level (ordinal suffix level with the number),  ${\tt raise}$  (ordinal suffix as a superscript<sup>[1](#page-4-0)</sup>),  ${\tt omit}$  (omit the ordinal suffix) and sc (small caps ordinal suffix). If you want a different style you can redefine \DTMenGBfmtordsuffix which takes one argument (the suffix). Take care if **\DTMenGBfmtordsuffix** contains fragile commands, as they will need to be protected against expansion.

<span id="page-4-0"></span><sup>&</sup>lt;sup>1</sup> Just in case you plan to send me an irate email on this issue, the superscript is a regional handwriting style not an invention of word processors although they have adopted the style. I was using this style in school in the 1970s before I'd ever heard of a word processor so please don't tell me I've picked up the habit from Word. I'm not a time-traveller, nor were my primary school teachers — that I know of! If, conversely, you want to know why the default is level rather than raise, it's because the main purpose of the datetime2 package is to provide an *expandable* text format and \textsuperscript isn't expandable.

- <span id="page-5-1"></span>showdayofmonth A boolean key that determines whether or not to show the day of the month. The default value is true. If false the day-month separator is also omitted.
- showyear A boolean key that determines whether or not to show the year. The default value is true. If false the month-year separator is also omitted.

The above settings are specific to this module. In addition, the showdow boolean option provided by the datetime2 package is also checked to determine whether or not to show the day of the week in the en-GB style.

The time zone checks the mapzone setting (described above). If it's set, then  $\D$ TMusezonemapordefault is used otherwise a numeric  $\langle TZH \rangle$  is displayed. (The minute part will be omitted if the datetime2 package option showzoneminutes is set to false. The zone style ignores the showisoZ option.

## <span id="page-5-0"></span>5 English (US)

The en-US module is loaded if US English has been specified. This may be done through options such as american, en-US or USenglish. (See the note on polyglossia in [§1.](#page-2-0))

This module defines the styles en-US and en-US-numeric. There a number of settings that can be used in \DTMlangsetup to modify these styles. They are:

- monthdaysep The separator between the month name and the day in the en-US style. The default is \space
- dayyearsep The separator between the day and the year in the en-US style. The default is ,\space
- dowmonthsep The separator between the day of week name and the month name in the en-US style. The default is \space. This is new to version 1.02, which now supports the showdow package option.
- datesep The separator between the date numbers in the en-US-numeric format.
- timesep The separator between the hour and minutes in the en-US-numeric format.
- datetimesep The separator between the date and the time for the full style used by  $DTMdisplay$  for the en-US and en-US-numeric. The default is  $\rho$
- timezonesep The separator between the times and zone for the full style used by \DTMdisplay. The default is \space
- abbr This is a boolean key. If true, the month is abbreviated. The default is false.
- <span id="page-6-2"></span>mapzone This is a boolean key. If true the time zone mappings are applied. (The default is false.) The en-US style sets the mappings ADT (UTC−03:00), AST (UTC−04:00), EST (UTC−05:00), CST (UTC−06:00), MST (UTC−07:00) and PST (UTC−08:00). If your want to use different mappings, you can redefine \DTMuszonemaps. Other time zone mappings that have previously been set (for example, by another regional style) will remain unchanged unless you redefine \DTMresetzones to reset or unset them.
- ord The same as the en-GB style except that the default value is omit.
- showdayofmonth A boolean key that determines whether or not to show the day of the month. The default value is true. If false the day-year separator is also omitted.
- showyear A boolean key that determines whether or not to show the year. The default value is true. If false the day-year separator is also omitted if the day of the month is shown otherwise both the day-year and month-day separators are omitted.

The en-US time style uses the englishampm. The en-US-numeric uses a 24 hour style. The time zone checks the mapzone setting (described above). If it's set, then **\DTMusezonemapordefault** is used otherwise a numeric  $\langle TZH \rangle$ : $\langle TZM \rangle$ is displayed. (The minute part will be omitted if the datetime2 package option showzoneminutes is set to false. The zone style ignores the showisoZ option.

## <span id="page-6-0"></span>6 English (CA)

The en-CA module is loaded if Canadian English has been specified. This may be done through options such as en-CA or canadian. (See the note on polyglossia in [§1.](#page-2-0))

This module provides the en-CA and en-CA-numeric styles that are virtually identical to the en-US and en-US-numeric style. These have the same options as for the US styles but the zone maps are provided by \DTMenCAzonemaps, which can be redefined as required. This has the additional time zones NDT and NST. Note that other than NDT, daylight saving isn't taken into account.

## <span id="page-6-1"></span>7 English (AU)

The en-AU module is loaded if Australian English has been specified. This may be done through options such as en-AU or australian. (See the note on polyglossia in [§1.](#page-2-0))

This module provides the en-AU and en-AU-numeric styles that are virtually identical to the en-GB and en-GB-numeric styles. These have the same options as the GB styles (except that the default value of ord is omit rather than level and the default value of mapzone is false) but the zone maps are provided by <span id="page-7-5"></span>\DTMenAUzonemaps, which can be redefined as required. Note that daylight saving isn't taken into account.

## <span id="page-7-0"></span>8 English (NZ)

The en-NZ module is loaded if New Zealand English has been specified. This may be done through options such as en-NZ or newzealand. (See the note on polyglossia in [§1.](#page-2-0))

This module provides the en-NZ and en-NZ-numeric styles that are virtually identical to the AU styles but the zone maps are provided by \DTMenNZzonemaps, which can be redefined as required.

## <span id="page-7-1"></span>9 English (GG)

The Guernsey English en-GG and en-GG-numeric styles are like the British English en-GB and en-GB-numeric styles, but replace enGB with enGG in the command names. This style can be loaded by using en-GG as a document class option or as a package option for either tracklang or datetime2.

## <span id="page-7-2"></span>10 English (JE)

The Jersey English en-JE and en-JE-numeric styles are like the British English en-GB and en-GB-numeric styles, but replace enGB with enJE in the command names. This style can be loaded by using en-JE as a document class option or as a package option for either tracklang or datetime2.

## <span id="page-7-3"></span>11 English (IM)

The Isle of Man en-IM and en-IM-numeric styles are like the British English en-GB and en-GB-numeric styles, but replace enGB with enIM in the command names. This style can be loaded by using en-IM as a document class option or as a package option for either tracklang or datetime2.

## <span id="page-7-4"></span>12 English (MT)

The Malta English en-MT and en-MT-numeric styles are like the British English en-GB and en-GB-numeric styles, but replace enGB with enMT in the command names. This style can be loaded by using en-MT as a document class option or as a package option for either tracklang or datetime2.

There are two main differences in the en-GB/en-GB-numeric and en-MT/ en-MT-numeric styles: the ord option (for the text styles) defaults to omit and the CET  $(+01:00)$  and CEST  $(+02:00)$  time zone mappings are added (for both the text and numeric styles).

## <span id="page-8-3"></span><span id="page-8-0"></span>13 English (IE)

The Republic of Ireland English en-IE and en-IE-numeric styles are like the British English en-GB and en-GB-numeric styles, but replace enGB with enIE in the command names. This style can be loaded by using en-IE as a document class option or as a package option for either tracklang or datetime2. You will need at least version 1.2 of the tracklang package installed.

The only difference in the en-GB/en-GB-numeric and en-IE/en-IE-numeric styles is that the  $+01:00$  time zone is mapped to IST instead of BST. If you prefer WET/WEST time zones, you can do:

```
\renewcommand*{\DTMenIEzonemaps}{%
  \DTMdefzonemap{00}{00}{WET}%
  \DTMdefzonemap{01}{00}{WEST}%
}
```
For Irish Gaelic you need the irish module instead.

## <span id="page-8-1"></span>14 The Code

#### <span id="page-8-2"></span>14.1 Base Code (datetime2-english-base.ldf)

This file contains the code common to all the English regional variations. Identify module

1 \ProvidesDateTimeModule{english-base}[2015/01/18 v1.02 (NLCT)]

Since the main emphasize of the datetime2 package is to provide expandable dates where possible, the commands here need to be expandable. (Anything that wasn't expandable would need to be protected.) Therefore the default ordinal format is a simple expandable format (which is why fmtcount isn't being used).

```
2 \newcommand*{\DTMenglishordinal}[1]{%
3 \number#1 % space intended
4 \DTMenglishfmtordsuffix{%
5 \ifcase#1
6 \or \DTMenglishst
7 \or \DTMenglishnd
8 \or \DTMenglishrd
9 \or \DTMenglishth
10 \or \DTMenglishth
11 \or \DTMenglishth
12 \or \DTMenglishth
13 \or \DTMenglishth
14 \or \DTMenglishth
15 \or \DTMenglishth
16 \or \DTMenglishth
17 \or \DTMenglishth
18 \or \DTMenglishth
```
\DTMenglishordinal

<span id="page-9-0"></span>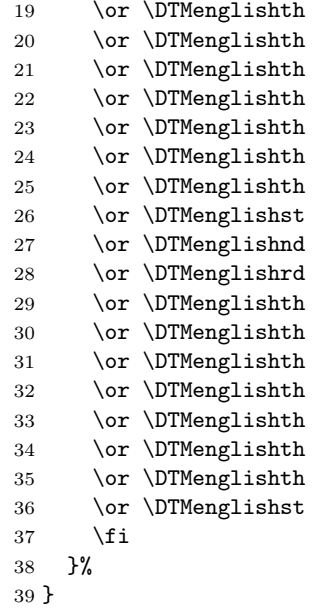

Just in case a user has some need to change the ordinal suffixes, these are provided as commands.

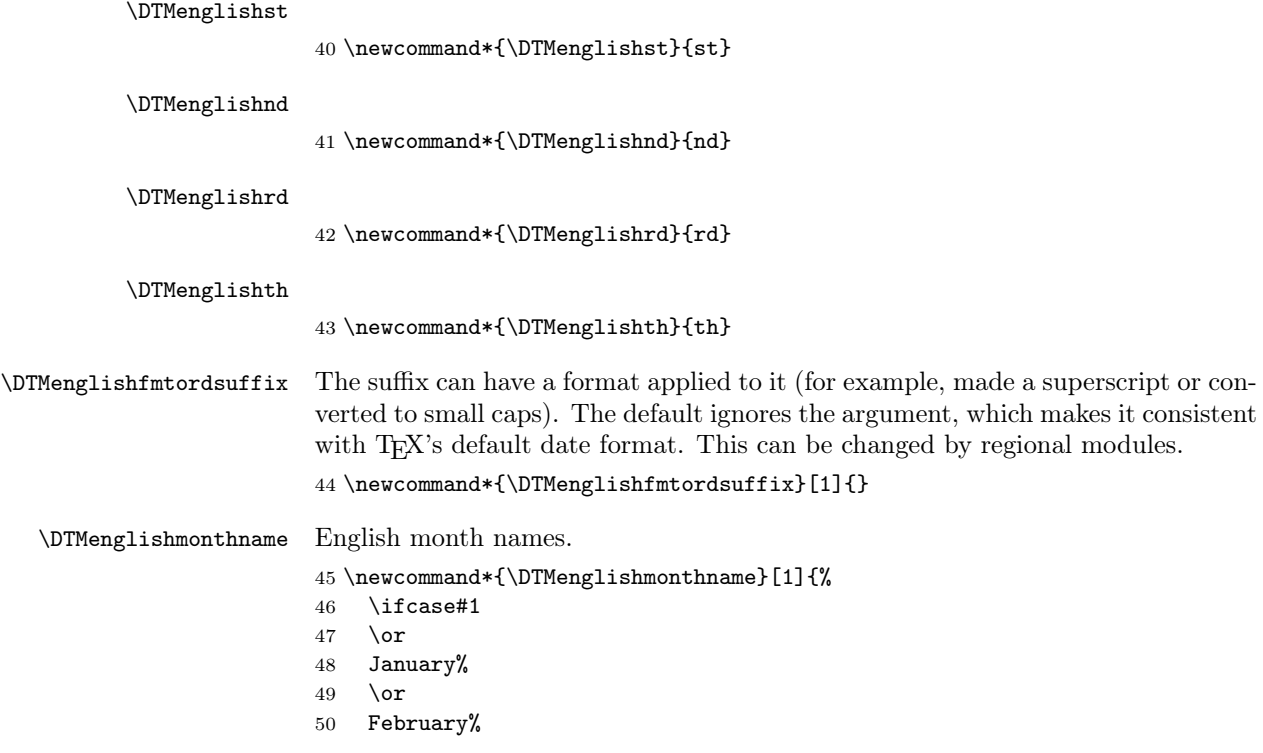

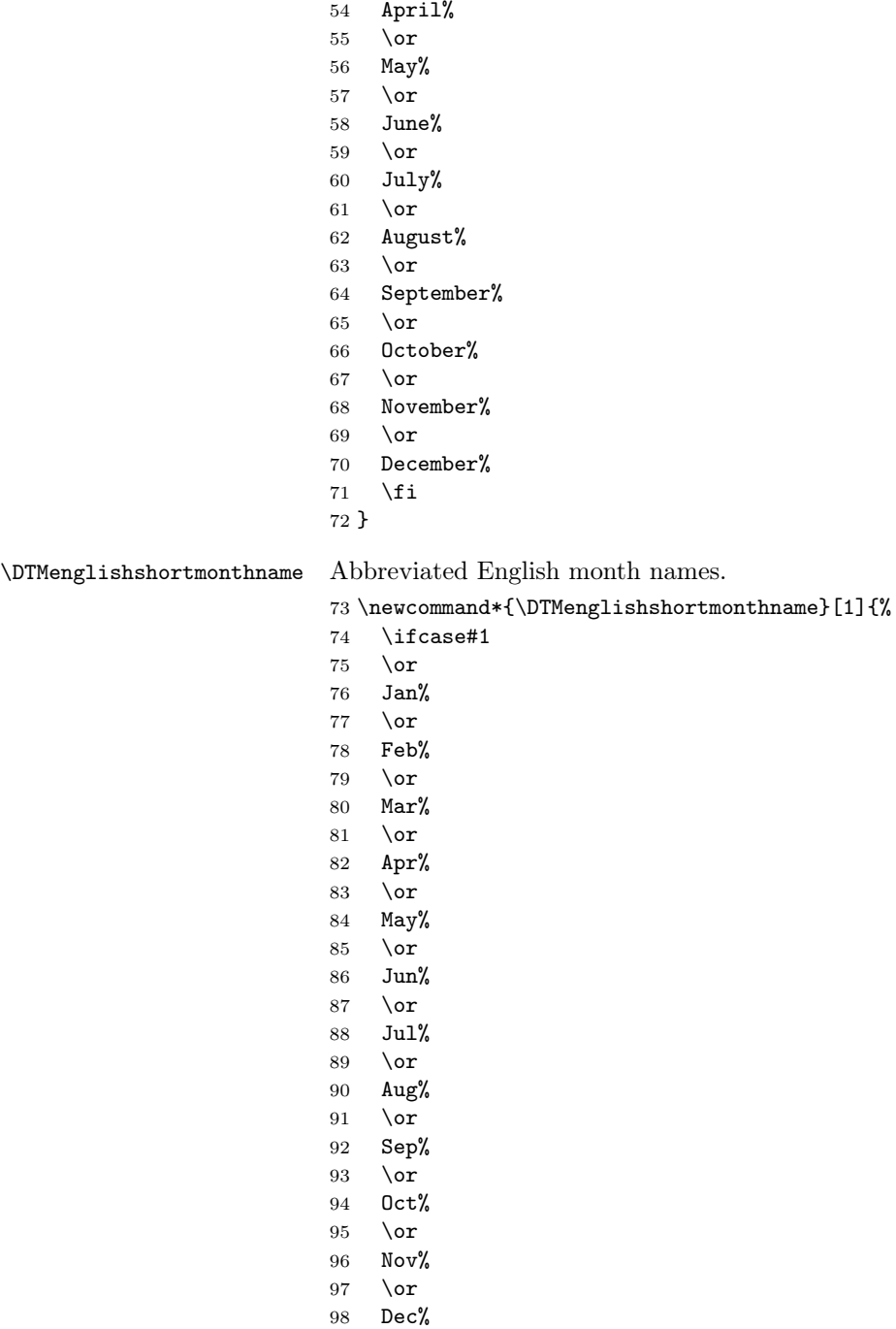

<span id="page-10-0"></span>51 \or March% \or

- <span id="page-11-0"></span>\fi
- }

\DTMenglishweekdayname English day of week names.

101 \newcommand\*{\DTMenglishweekdayname}[1]{%

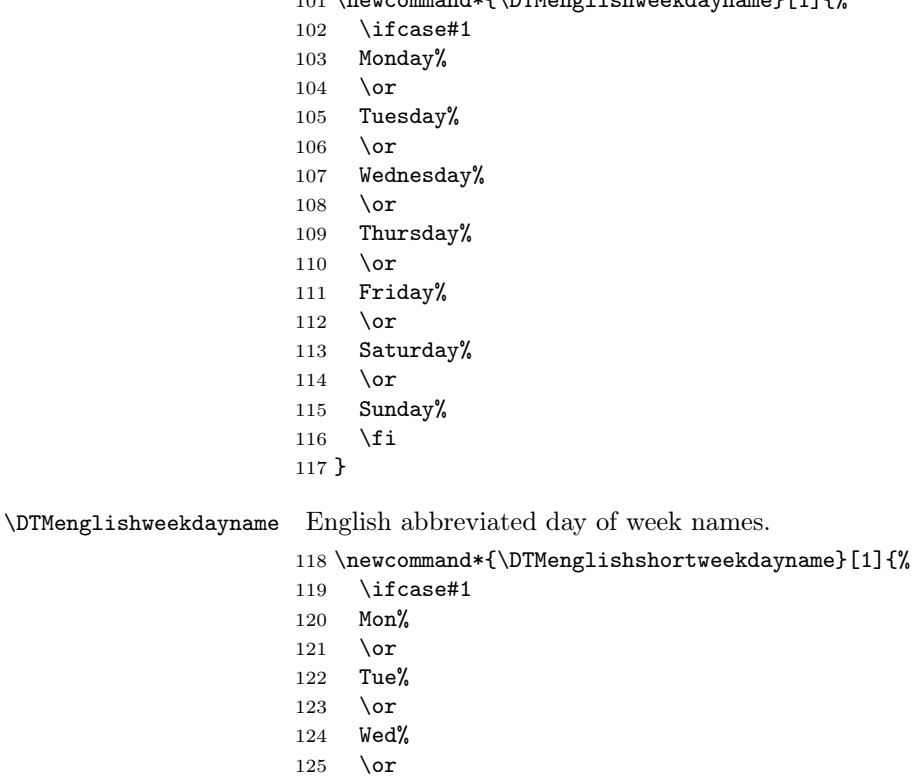

 Thu% 127 \or Fri% 129  $\or$  Sat% \or Sun% \fi }

#### \DTMenglisham

\newcommand\*\DTMenglisham{am}%

12 hour time tags.

#### \DTMenglishpm

\newcommand\*\DTMenglishpm{pm}%

```
\DTMenglishmidnight
```

```
137 \newcommand*\DTMenglishmidnight{midnight}%
```
#### \DTMenglishnoon

\newcommand\*\DTMenglishnoon{noon}%

am/pm time style.

#### \DTMenglishampmfmt

\newcommand\*{\DTMenglishampmfmt}[1]{#1}

#### \DTMenglishtimesep

\newcommand\*{\DTMenglishtimesep}{\DTMsep{hourmin}}

This style ignores seconds.

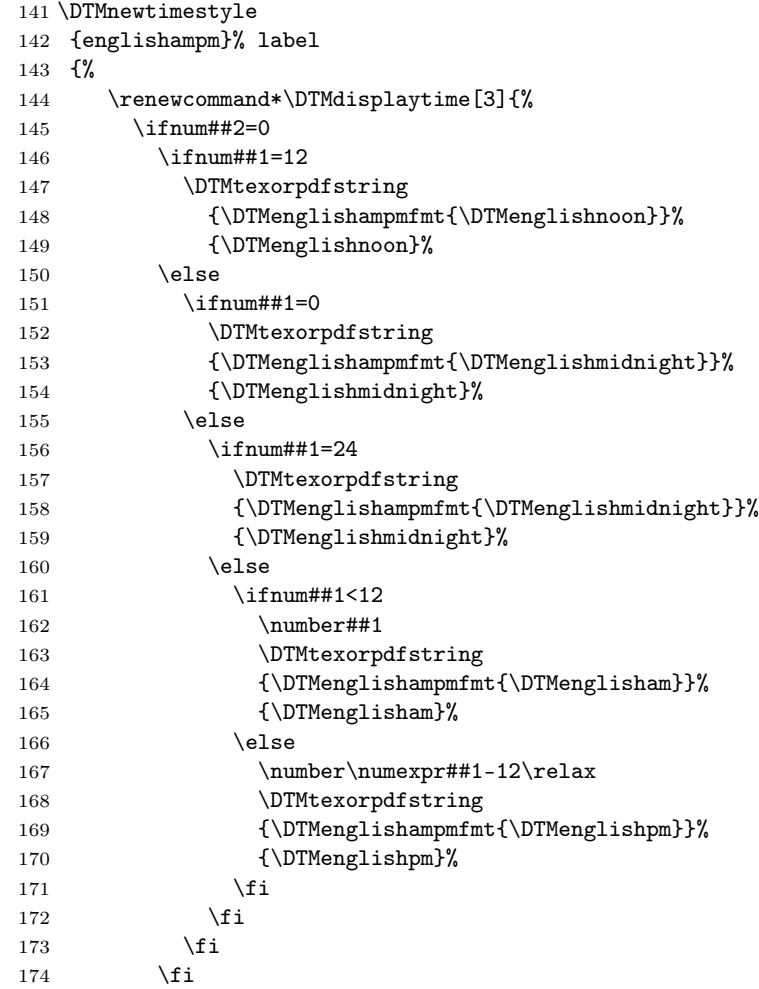

```
175 \else
176 \ifnum##1<13
177 \ifnum#1=0178 12%
179 \else
180 \number##1
181 \qquad \qquad \text{if }182 \DTMenglishtimesep\DTMtwodigits{##2}%
183 \ifnum##1=12
184 \DTMtexorpdfstring
185 {\DTMenglishampmfmt{\DTMenglisham}}%
186 {\DTMenglishpm}%
187 \else
188 \DTMtexorpdfstring
189 {\DTMenglishampmfmt{\DTMenglisham}}%
190 {\DTMenglisham}%
191 \qquad \qquad \fi
192 \else
193 \number\numexpr##1-12\relax
194 \DTMenglishtimesep\DTMtwodigits{##2}%
195 \ifnum##1=24
196 \DTMtexorpdfstring
197 {\DTMenglishampmfmt{\DTMenglishpm}}%
198 {\DTMenglisham}%
199 \text{else}200 \DTMtexorpdfstring
201 {\DTMenglishampmfmt{\DTMenglishpm}}%
202 {\DTMenglishpm}%
203 \fi
204 \overline{\phantom{a}} \fi
205 \forallfi
206 }%
207 }%
```
#### <span id="page-13-0"></span>14.2 Default English Code (datetime2-english.ldf)

This file contains the style used if English is requested without a known region. It uses T<sub>E</sub>X's default date style. This style ignores the **showdow** (show day of week) setting.

Identify Module

208 \ProvidesDateTimeModule{english}[2015/01/18 v1.02 (NLCT)]

Load the base English module.

209 \RequireDateTimeModule{english-base}

Define default English text style (TeX's default) labelled english. The time zone is just the default style (no mappings applied) but showisoZ setting checked. The full style places a space between each block (date, time and zone). The numeric setting is ambiguous without a region so it will use the default style.

```
210 \DTMnewstyle
211 {english}% label
212 {% date style
213 \renewcommand*{\DTMenglishfmtordsuffix}[1]{}%
214 \renewcommand*\DTMdisplaydate[4]{%
215 \DTMenglishmonthname{##2}\space\number##3, \number##1
216 }%
217 \renewcommand*{\DTMDisplaydate}[4]{\DTMdisplaydate{##1}{##2}{##3}{##4}}%
218 }%
219 {% time style
220 \renewcommand*{\DTMenglishtimesep}{\DTMsep{hourmin}}%
221 \DTMsettimestyle{englishampm}%
222 }%
223 {% zone style
224 \DTMsetzonestyle{default}%
225 }%
226 {% full style
227 \renewcommand*{\DTMdisplay}[9]{%
228 \ifDTMshowdate
229 \DTMdisplaydate{##1}{##2}{##3}{##4}%
230 \quad \text{space}231 \ifmmode\big\{\rangle} \fi
232 \DTMdisplaytime{##5}{##6}{##7}%
233 \ifDTMshowzone
234 \space
235 \DTMdisplayzone{##8}{##9}%
236 \overline{f}237 }%
238 \renewcommand*{\DTMDisplay}{\DTMdisplay}%
239 }%
Switch the style according to the useregional setting.
240 \DTMifcaseregional
241 {}% do nothing
242 {\DTMsetstyle{english}}%
243 {\DTMsetstyle{default}}%
    Redefine \dateenglish (or \date\langle dialect \rangle) to prevent babel from resetting
\today. (For this to work, babel must already have been loaded if it's required.)
244 \ifcsundef{date\CurrentTrackedDialect}
245 {%
246 \ifundef\dateenglish
247 {% do nothing
248 }%
249 {%
250 \def\dateenglish{%
251 \DTMifcaseregional
```

```
252 {}% do nothing
```

```
253 {\DTMsetstyle{english}}%
```

```
254 {\DTMsetstyle{default}}%
```

```
255 }%
```

```
256 }%
257 }%
258 {%
259 \csdef{date\CurrentTrackedDialect}{%
260 \DTMifcaseregional
261 {}% do nothing
262 {\DTMsetstyle{english}}%
263 {\DTMsetstyle{default}}%
264 }%
265 \mathcal{Y}_{\bullet}^{\prime}
```
#### <span id="page-15-0"></span>14.3 English (GB) Code (datetime2-en-GB.ldf)

This file contains the British English style. Identify this module. \ProvidesDateTimeModule{en-GB}[2015/01/18 v1.02 (NLCT)]

Load base English module.

\RequireDateTimeModule{english-base}

Allow the user a way of configuring the en-GB and en-GB-numeric styles. This doesn't use the package wide separators such as \dtm@datetimesep in case other date formats are also required.

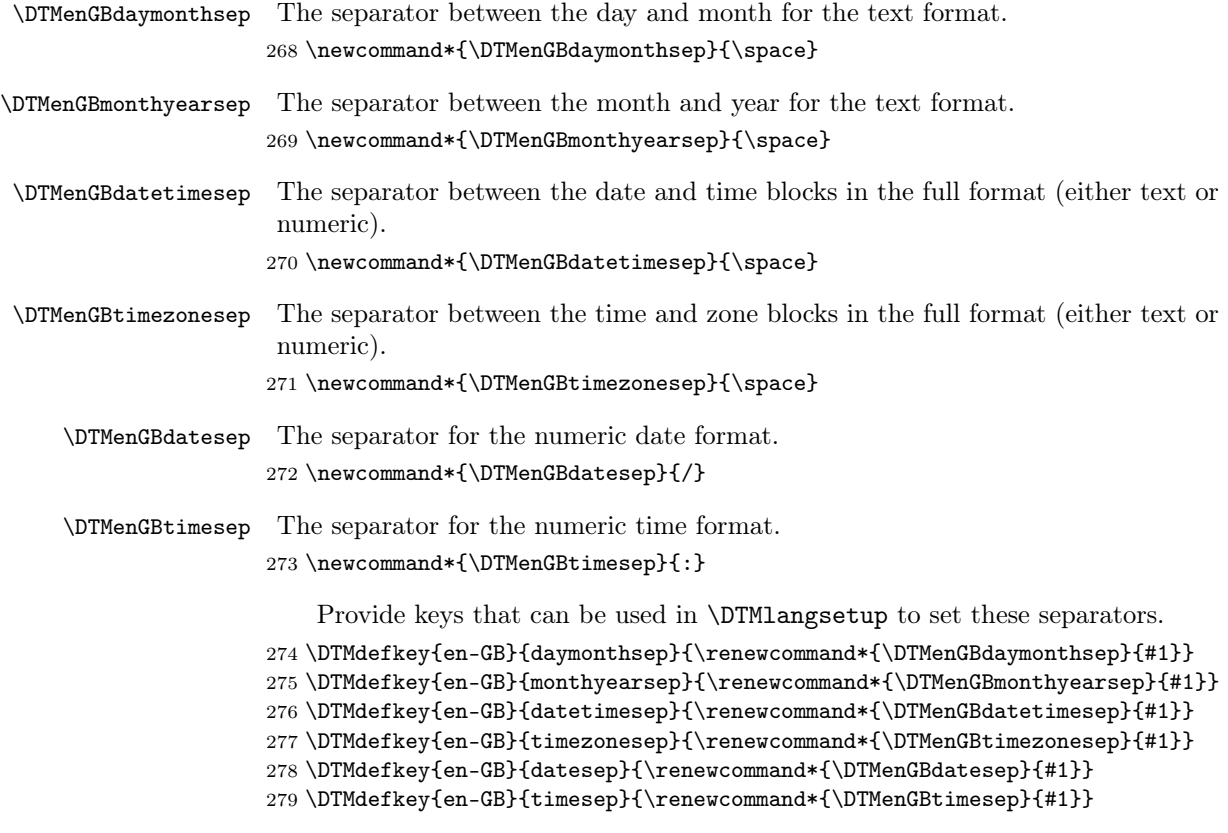

<span id="page-16-0"></span>Define a boolean key that can switch between full and abbreviated formats for the month and day of week names in the text format.

```
280 \DTMdefboolkey{en-GB}{abbr}[true]{}
```
The default is the full name.

```
281 \DTMsetbool{en-GB}{abbr}{false}
```
Define a boolean key that determines if the time zone mappings should be used.

\DTMdefboolkey{en-GB}{mapzone}[true]{}

The default is to use mappings.

```
283 \DTMsetbool{en-GB}{mapzone}{true}
```
Define a boolean key that determines whether to show or hide the day of the month. (Called showdayofmonth instead of showday to avoid confusion with the day of the week.)

\DTMdefboolkey{en-GB}{showdayofmonth}[true]{}

The default is to show the day of the month.

```
285 \DTMsetbool{en-GB}{showdayofmonth}{true}
```
Define a boolean key that determines whether to show or hide the year.

```
286 \DTMdefboolkey{en-GB}{showyear}[true]{}
```
The default is to show the year.

\DTMsetbool{en-GB}{showyear}{true}

\DTMenGBfmtordsuffix Define the ordinal suffix to be used by this style.

\newcommand\*{\DTMenGBfmtordsuffix}[1]{#1}

Define a setting to change the ordinal suffix style.

```
289 \DTMdefchoicekey{en-GB}{ord}[\val\nr]{level,raise,omit,sc}{%
290 \ifcase\nr\relax
291 \renewcommand*{\DTMenGBfmtordsuffix}[1]{##1}%
292 \or
293 \renewcommand*{\DTMenGBfmtordsuffix}[1]{%
294 \DTMtexorpdfstring{\protect\textsuperscript{##1}}{##1}}%
295 \or
296 \renewcommand*{\DTMenGBfmtordsuffix}[1]{}%
297 \or
298 \renewcommand*{\DTMenGBfmtordsuffix}[1]{%
299 \DTMtexorpdfstring{\protect\textsc{##1}}{##1}}%
300 \fi
301 }
    Define the en-GB style.
302 \DTMnewstyle
303 {en-GB}% label
304 {% date style
305 \renewcommand*{\DTMenglishfmtordsuffix}{\DTMenGBfmtordsuffix}%
306 \renewcommand*\DTMdisplaydate[4]{%
```

```
307 \ifDTMshowdow
308 \ifnum##4>-1
309 \DTMifbool{en-GB}{abbr}%
310 {\DTMenglishshortweekdayname{##4}}%
311 {\DTMenglishweekdayname{##4}}%
312 \space
313 \qquad \qquad \text{if }314 \fi
315 \DTMifbool{en-GB}{showdayofmonth}%
316 {%
317 \DTMenglishordinal{##3}%
318 \DTMenGBdaymonthsep
319 }%
320 {}%
321 \DTMifbool{en-GB}{abbr}%
322 {\DTMenglishshortmonthname{##2}}%
323 {\DTMenglishmonthname{##2}}%
324 \DTMifbool{en-GB}{showyear}%
325 {%
326 \DTMenGBmonthyearsep\number##1 % space intended
327 }%
328 {}%
329 }%
330 \renewcommand*{\DTMDisplaydate}[4]{\DTMdisplaydate{##1}{##2}{##3}{##4}}%
331 }%
332 {% time style
333 \renewcommand*\DTMenglishtimesep{\DTMenGBtimesep}%
334 \DTMsettimestyle{englishampm}%
335 }%
336 {% zone style
337 \DTMresetzones
338 \DTMenGBzonemaps
339 \renewcommand*{\DTMdisplayzone}[2]{%
340 \DTMifbool{en-GB}{mapzone}%
341 {\DTMusezonemapordefault{##1}{##2}}%
342 {%
343 \ifnum##1<0\else+\fi\DTMtwodigits{##1}%
344 \ifDTMshowzoneminutes\DTMenGBtimesep\DTMtwodigits{##2}\fi
345 }%
346 }%
347 }%
348 {% full style
349 \renewcommand*{\DTMdisplay}[9]{%
350 \ifDTMshowdate
351 \DTMdisplaydate{##1}{##2}{##3}{##4}%
352 \DTMenGBdatetimesep
353 \fi
354 \DTMdisplaytime{##5}{##6}{##7}%
355 \ifDTMshowzone
356 \DTMenGBtimezonesep
```

```
357 \DTMdisplayzone{##8}{##9}%
358 \fi
359 }%
360 \renewcommand*{\DTMDisplay}{\DTMdisplay}%
361 }%
   Define numeric style.
362 \DTMnewstyle
363 {en-GB-numeric}% label
364 {% date style
365 \renewcommand*\DTMdisplaydate[4]{%
366 \DTMifbool{en-GB}{showdayofmonth}%
367 {%
368 \number##3 % space intended
369 \DTMenGBdatesep
370 }%
371 {}%
372 \number##2 % space intended
373 \DTMifbool{en-GB}{showyear}%
374 {%
375 \DTMenGBdatesep
376 \number##1 % space intended
377 }%
378 {}%
379 }%
380 \renewcommand*{\DTMDisplaydate}[4]{\DTMdisplaydate{##1}{##2}{##3}{##4}}%
381 }%
382 {% time style
383 \renewcommand*\DTMdisplaytime[3]{%
384 \number##1
385 \DTMenGBtimesep\DTMtwodigits{##2}%
386 \ifDTMshowseconds\DTMenGBtimesep\DTMtwodigits{##3}\fi
387 }%
388 }%
389 {% zone style
390 \DTMresetzones
391 \DTMenGBzonemaps
392 \renewcommand*{\DTMdisplayzone}[2]{%
393 \DTMifbool{en-GB}{mapzone}%
394 {\DTMusezonemapordefault{##1}{##2}}%
395 {%
396 \ifnum##1<0\else+\fi\DTMtwodigits{##1}%
397 \ifDTMshowzoneminutes\DTMenGBtimesep\DTMtwodigits{##2}\fi
398 }%
399 }%
400 }%
401 {% full style
402 \renewcommand*{\DTMdisplay}[9]{%
403 \ifDTMshowdate
404 \DTMdisplaydate{##1}{##2}{##3}{##4}%
```

```
405 \DTMenGBdatetimesep
406 \fi
407 \DTMdisplaytime{##5}{##6}{##7}%
408 \ifDTMshowzone
409 \DTMenGBtimezonesep
410 \DTMdisplayzone{##8}{##9}%
411 \fi
412 }%
413 \renewcommand*{\DTMDisplay}{\DTMdisplay}%
414 }
```
#### \DTMenGBzonemaps The time zone mappings are set through this command, which can be redefined if extra mappings are required or mappings need to be removed.

```
415 \newcommand*{\DTMenGBzonemaps}{%
416 \DTMdefzonemap{00}{00}{GMT}%
417 \DTMdefzonemap{01}{00}{BST}%
418 }
```
Switch style according to the useregional setting.

- \DTMifcaseregional
- {}% do nothing
- {\DTMsetstyle{en-GB}}%
- {\DTMsetstyle{en-GB-numeric}}%

Redefine \dateenglish (or \date $\langle dialect \rangle$ ) to prevent babel from resetting \today. (For this to work, babel must already have been loaded if it's required.)

```
423 \ifcsundef{date\CurrentTrackedDialect}
424 {% do nothing
425 \ifundef\dateenglish
426 {%
427 }%
428 {%
429 \def\dateenglish{%
430 \DTMifcaseregional
431 {}% do nothing
432 {\DTMsetstyle{en-GB}}%
433 {\DTMsetstyle{en-GB-numeric}}%
434 }%
435 }%
436 }%
437 {%
438 \csdef{date\CurrentTrackedDialect}{%
439 \DTMifcaseregional
440 {}% do nothing
441 {\DTMsetstyle{en-GB}}%
442 {\DTMsetstyle{en-GB-numeric}}%
443 }%
444 }%
```
<span id="page-20-1"></span><span id="page-20-0"></span>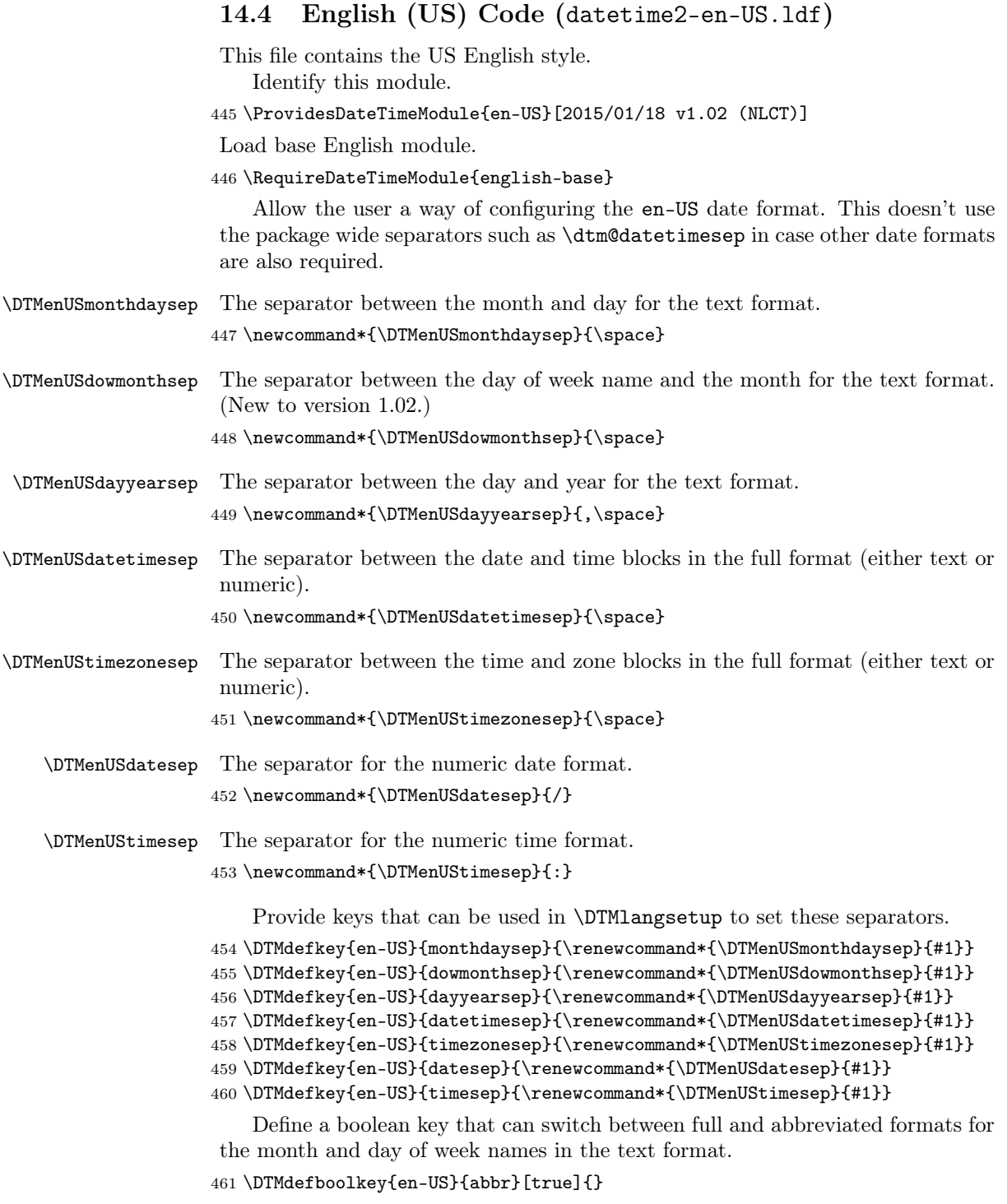

<span id="page-21-0"></span>The default is the full name.

\DTMsetbool{en-US}{abbr}{false}

Define a boolean key that determines if the time zone mappings should be used.

\DTMdefboolkey{en-US}{mapzone}[true]{}

The default is no mappings.

\DTMsetbool{en-US}{mapzone}{false}

Define a boolean key that determines whether to show or hide the day of the month. (Called showdayofmonth instead of showday to avoid confusion with the day of the week.)

\DTMdefboolkey{en-US}{showdayofmonth}[true]{}

The default is to show the day of the month.

\DTMsetbool{en-US}{showdayofmonth}{true}

Define a boolean key that determines whether to show or hide the year.

\DTMdefboolkey{en-US}{showyear}[true]{}

The default is to show the year.

\DTMsetbool{en-US}{showyear}{true}

\DTMenUSfmtordsuffix Define the ordinal suffix to be used by this style.

\newcommand\*{\DTMenUSfmtordsuffix}[1]{}

Define a setting to change the ordinal suffix style.

\DTMdefchoicekey{en-US}{ord}[\val\nr]{level,raise,omit,sc}{%

```
471 \ifcase\nr\relax
```

```
472 \renewcommand*{\DTMenUSfmtordsuffix}[1]{##1}%
```
 \or \renewcommand\*{\DTMenUSfmtordsuffix}[1]{%

```
475 \DTMtexorpdfstring{\protect\textsuperscript{##1}}{##1}}%
```
 $\sigma$ 

477 \renewcommand\*{\DTMenUSfmtordsuffix}[1]{}%

\or

\renewcommand\*{\DTMenUSfmtordsuffix}[1]{%

```
480 \DTMtexorpdfstring{\protect\textsc{##1}}{##1}}%
```
\fi

}

Define the en-US style. Hiding the day of month is a bit awkward as the default day-year separator has a comma that should disappear if the day number is missing so the month-day separator is used as the month-year separator if the day is missing.

```
483 \DTMnewstyle
```

```
484 {en-US}% label
```
{% date style

```
486 \renewcommand*{\DTMenglishfmtordsuffix}{\DTMenUSfmtordsuffix}%
```

```
487 \renewcommand*\DTMdisplaydate[4]{%
```
<span id="page-22-0"></span>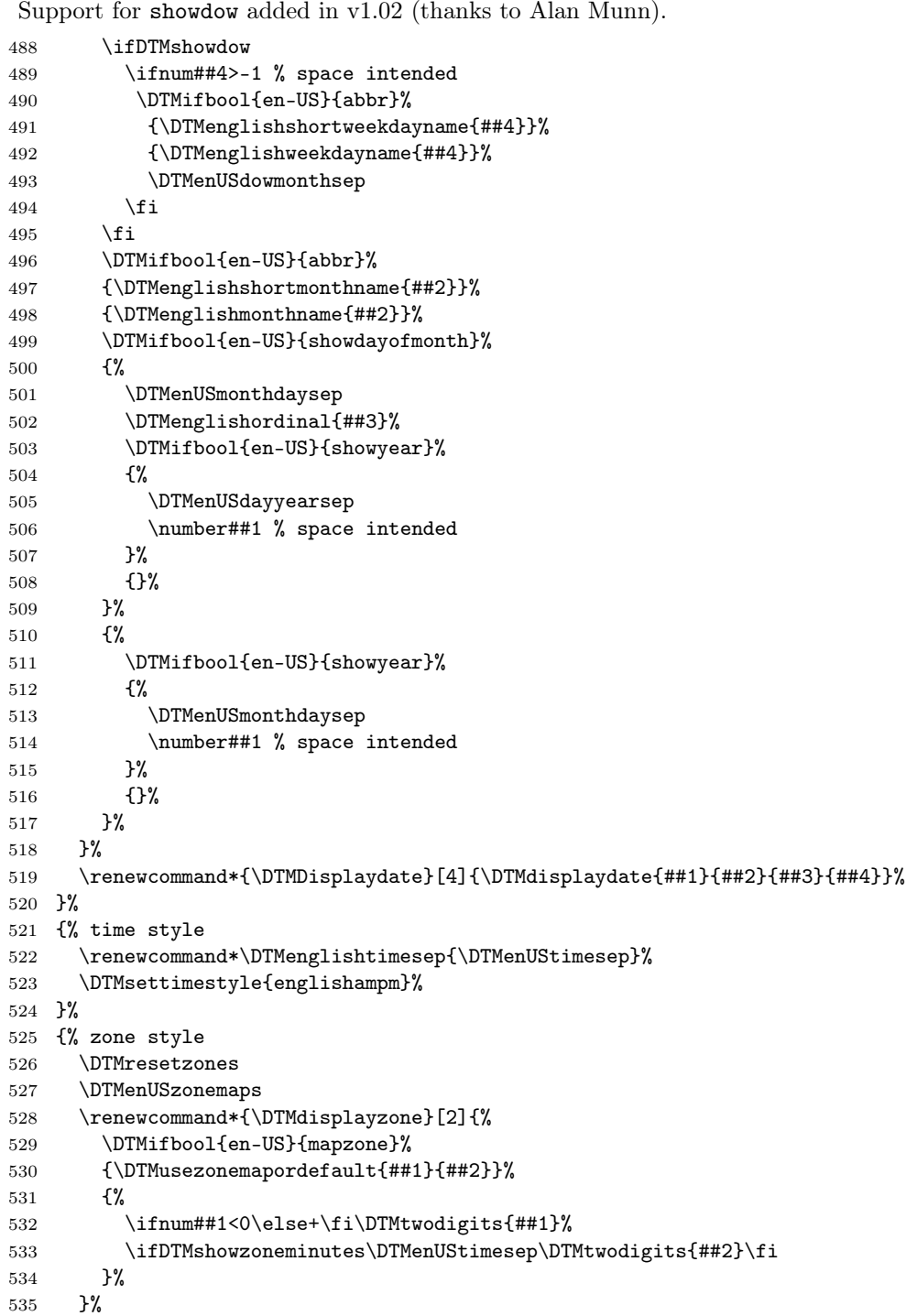

```
536 }%
537 {% full style
538 \renewcommand*{\DTMdisplay}[9]{%
539 \ifDTMshowdate
540 \DTMdisplaydate{##1}{##2}{##3}{##4}%
541 \DTMenUSdatetimesep
542 \overrightarrow{fi}543 \DTMdisplaytime{##5}{##6}{##7}%
544 \ifDTMshowzone
545 \DTMenUStimezonesep
546 \DTMdisplayzone{##8}{##9}%
547 \fi
548 }%
549 \renewcommand*{\DTMDisplay}{\DTMdisplay}%
550 }%
   Define numeric style.
551 \DTMnewstyle
552 {en-US-numeric}% label
553 {% date style
554 \renewcommand*\DTMdisplaydate[4]{%
555 \number##2 % space intended
556 \DTMifbool{en-US}{showdayofmonth}%
557 {%
558 \DTMenUSdatesep
559 \number##3 % space intended
560 }%
561 {}%
562 \DTMifbool{en-US}{showyear}%
563 {%
564 \DTMenUSdatesep
565 \number##1 % space intended
566 }%
567 {}%
568 }%
569 \renewcommand*{\DTMDisplaydate}[4]{\DTMdisplaydate{##1}{##2}{##3}{##4}}%
570 }%
571 {% time style
572 \renewcommand*\DTMdisplaytime[3]{%
573 \number##1
574 \DTMenUStimesep\DTMtwodigits{##2}%
575 \ifDTMshowseconds\DTMenUStimesep\DTMtwodigits{##3}\fi
576 }%
577 }%
578 {% zone style
579 \DTMresetzones
580 \DTMenUSzonemaps
581 \renewcommand*{\DTMdisplayzone}[2]{%
582 \DTMifbool{en-US}{mapzone}%
583 {\DTMusezonemapordefault{##1}{##2}}%
```

```
584 {%
585 \ifnum##1<0\else+\fi\DTMtwodigits{##1}%
586 \ifDTMshowzoneminutes\DTMenUStimesep\DTMtwodigits{##2}\fi
587 }%
588 }%
589 }%
590 {% full style
591 \renewcommand*{\DTMdisplay}[9]{%
592 \ifDTMshowdate
593 \DTMdisplaydate{##1}{##2}{##3}{##4}%
594 \DTMenUSdatetimesep
595 \fi
596 \DTMdisplaytime{##5}{##6}{##7}%
597 \ifDTMshowzone
598 \DTMenUStimezonesep
599 \DTMdisplayzone{##8}{##9}%
600 \quad \text{If}601 }%
602 \renewcommand*{\DTMDisplay}{\DTMdisplay}%
603 }
```

```
\DTMenUSzonemaps The time zone mappings are set through this command, which can be redefined if
                  extra mappings are required or mappings need to be removed. (These don't take
                  daylight saving into account.)
```

```
604 \newcommand*{\DTMenUSzonemaps}{%
605 \DTMdefzonemap{-3}{00}{ADT}%
606 \DTMdefzonemap{-4}{00}{AST}%
607 \DTMdefzonemap{-5}{00}{EST}%
608 \DTMdefzonemap{-6}{00}{CST}%
609 \DTMdefzonemap{-7}{00}{MST}%
610 \DTMdefzonemap{-8}{00}{PST}%
611 }
```
Switch style according to the useregional setting.

- \DTMifcaseregional
- {}% do nothing
- {\DTMsetstyle{en-US}}%

```
615 {\DTMsetstyle{en-US-numeric}}%
```
Redefine \dateenglish (or \date $\langle\mathit{dialect}\rangle$ ) to prevent babel from resetting \today. (For this to work, babel must already have been loaded if it's required.)

```
616 \ifcsundef{date\CurrentTrackedDialect}
```
- {% do nothing
- \ifundef\dateenglish
- {%
- }%
- {%

```
622 \def\dateenglish{%
```
- \DTMifcaseregional
- {}% do nothing

```
625 {\DTMsetstyle{en-US}}%
626 {\DTMsetstyle{en-US-numeric}}%
627 }%
628 }%
629 }%
630 {%
631 \csdef{date\CurrentTrackedDialect}{%
632 \DTMifcaseregional
633 {}% do nothing
634 {\DTMsetstyle{en-US}}%
635 {\DTMsetstyle{en-US-numeric}}%
636 }%
637 }%
```
#### <span id="page-25-0"></span>14.5 English (Canada) Code (datetime2-en-CA.ldf)

This file contains the Canadian English style. This is very similar to the US style.

Identify this module. 638 \ProvidesDateTimeModule{en-CA}[2015/01/18 v1.02 (NLCT)] Load base English module. 639 \RequireDateTimeModule{english-base} Allow the user a way of configuring the en-CA and en-CA-numeric formats. This doesn't use the package wide separators such as \dtm@datetimesep in case other date formats are also required. \DTMenCAmonthdaysep The separator between the month and day for the text format. 640 \newcommand\*{\DTMenCAmonthdaysep}{\space} \DTMenCAdowmonthsep The separator between the day of week name and the month for the text format. (New to version 1.02.) 641 \newcommand\*{\DTMenCAdowmonthsep}{\space} \DTMenCAdayyearsep The separator between the day and year for the text format. 642 \newcommand\*{\DTMenCAdayyearsep}{,\space} \DTMenCAdatetimesep The separator between the date and time blocks in the full format (either text or numeric). 643 \newcommand\*{\DTMenCAdatetimesep}{\space} \DTMenCAtimezonesep The separator between the time and zone blocks in the full format (either text or numeric). 644 \newcommand\*{\DTMenCAtimezonesep}{\space} \DTMenCAdatesep The separator for the numeric date format. 645 \newcommand\*{\DTMenCAdatesep}{/}

#### \DTMenCAtimesep The separator for the numeric time format.

<span id="page-26-0"></span>\newcommand\*{\DTMenCAtimesep}{:}

Provide keys that can be used in \DTMlangsetup to set these separators.

```
647 \DTMdefkey{en-CA}{monthdaysep}{\renewcommand*{\DTMenCAmonthdaysep}{#1}}
648 \DTMdefkey{en-CA}{dowmonthsep}{\renewcommand*{\DTMenCAdowmonthsep}{#1}}
649 \DTMdefkey{en-CA}{dayyearsep}{\renewcommand*{\DTMenCAdayyearsep}{#1}}
650 \DTMdefkey{en-CA}{datetimesep}{\renewcommand*{\DTMenCAdatetimesep}{#1}}
651 \DTMdefkey{en-CA}{timezonesep}{\renewcommand*{\DTMenCAtimezonesep}{#1}}
652 \DTMdefkey{en-CA}{datesep}{\renewcommand*{\DTMenCAdatesep}{#1}}
```
\DTMdefkey{en-CA}{timesep}{\renewcommand\*{\DTMenCAtimesep}{#1}}

Define a boolean key that can switch between full and abbreviated formats for the month and day of week names in the text format.

```
654 \DTMdefboolkey{en-CA}{abbr}[true]{}
```
The default is the full name.

\DTMsetbool{en-CA}{abbr}{false}

Define a boolean key that determines if the time zone mappings should be used.

\DTMdefboolkey{en-CA}{mapzone}[true]{}

The default is no mappings.

```
657 \DTMsetbool{en-CA}{mapzone}{false}
```
Define a boolean key that determines whether to show or hide the day of the month. (Called showdayofmonth instead of showday to avoid confusion with the day of the week.)

```
658 \DTMdefboolkey{en-CA}{showdayofmonth}[true]{}
```
The default is to show the day of the month.

```
659 \DTMsetbool{en-CA}{showdayofmonth}{true}
```
Define a boolean key that determines whether to show or hide the year.

\DTMdefboolkey{en-CA}{showyear}[true]{}

The default is to show the year.

\DTMsetbool{en-CA}{showyear}{true}

\DTMenCAfmtordsuffix Define the ordinal suffix to be used by this style.

```
662 \newcommand*{\DTMenCAfmtordsuffix}[1]{}
```
Define a setting to change the ordinal suffix style.

```
663 \DTMdefchoicekey{en-CA}{ord}[\val\nr]{level,raise,omit,sc}{%
```
\ifcase\nr\relax

```
665 \renewcommand*{\DTMenCAfmtordsuffix}[1]{##1}%
```
\or

```
667 \renewcommand*{\DTMenCAfmtordsuffix}[1]{%
```

```
668 \DTMtexorpdfstring{\protect\textsuperscript{##1}}{##1}}%
```
\or

```
670 \renewcommand*{\DTMenCAfmtordsuffix}[1]{}%
```

```
671 \or
672 \renewcommand*{\DTMenCAfmtordsuffix}[1]{%
673 \DTMtexorpdfstring{\protect\textsc{##1}}{##1}}%
674 \overline{1}675 }
   Define the en-CA style (similar to en-US).
676 \DTMnewstyle
677 {en-CA}% label
678 {% date style
679 \renewcommand*{\DTMenglishfmtordsuffix}{\DTMenCAfmtordsuffix}%
680 \renewcommand*\DTMdisplaydate[4]{%
Support for showdow added in v1.02 (thanks to Alan Munn).
681 \ifDTMshowdow
682 \ifnum##4>-1 % space intended
683 \DTMifbool{en-CA}{abbr}%
684 {\DTMenglishshortweekdayname{##4}}%
685 {\DTMenglishweekdayname{##4}}%
686 \DTMenCAdowmonthsep
687 \fi
688 \setminusfi
689 \DTMifbool{en-CA}{abbr}%
690 {\DTMenglishshortmonthname{##2}}%
691 {\DTMenglishmonthname{##2}}%
692 \DTMifbool{en-CA}{showdayofmonth}%
693 {%
694 \DTMenCAmonthdaysep
695 \DTMenglishordinal{##3}%
696 \DTMifbool{en-CA}{showyear}%
697 {%
698 \DTMenCAdayyearsep
699 \number##1 % intended
700 }%
701 {}%
702 }%
703 {%
704 \DTMifbool{en-CA}{showyear}%
705 {%
706 \DTMenCAmonthdaysep
707 \number##1 % intended
708 }%
709 {}%
710 }%
711 }%
712 \renewcommand*{\DTMDisplaydate}[4]{\DTMdisplaydate{##1}{##2}{##3}{##4}}%
713 }%
714 {% time style
715 \renewcommand*\DTMenglishtimesep{\DTMenCAtimesep}%
716 \DTMsettimestyle{englishampm}%
717 }%
```

```
718 {% zone style
719 \DTMresetzones
720 \DTMenCAzonemaps
721 \renewcommand*{\DTMdisplayzone}[2]{%
722 \DTMifbool{en-CA}{mapzone}%
723 {\DTMusezonemapordefault{##1}{##2}}%
724 {%
725 \ifnum##1<0\else+\fi\DTMtwodigits{##1}%
726 \ifDTMshowzoneminutes\DTMenCAtimesep\DTMtwodigits{##2}\fi
727 }%
728 }%
729 }%
730 {% full style
731 \renewcommand*{\DTMdisplay}[9]{%
732 \ifDTMshowdate
733 \DTMdisplaydate{##1}{##2}{##3}{##4}%
734 \DTMenCAdatetimesep
735 \fi
736 \DTMdisplaytime{##5}{##6}{##7}%
737 \ifDTMshowzone
738 \DTMenCAtimezonesep
739 \DTMdisplayzone{##8}{##9}%
740 \forallfi
741 }%
742 \renewcommand*{\DTMDisplay}{\DTMdisplay}%
743 }%
   Define numeric style.
744 \DTMnewstyle
745 {en-CA-numeric}% label
746 {% date style
747 \renewcommand*\DTMdisplaydate[4]{%
748 \number##2 % space intended
749 \DTMifbool{en-CA}{showdayofmonth}%
750 {%
751 \DTMenCAdatesep
752 \number##3 % space intended
753 }%
754 {}%
755 \DTMifbool{en-CA}{showyear}%
756 {%
757 \DTMenCAdatesep
758 \number##1 % space intended
759 }%
760 {}%
761 }%
\label{thm:main} $$762 $$ \renewcommand*{\DTMDisplaydate}{DTMDisplaydate} [4] {\DTMidisplaydate{##1}{##2}{##3}{##4}}\%763 }%
764 {% time style
765 \renewcommand*\DTMdisplaytime[3]{%
```

```
766 \number##1
767 \DTMenCAtimesep\DTMtwodigits{##2}%
768 \ifDTMshowseconds\DTMenCAtimesep\DTMtwodigits{##3}\fi
769 }%
770 }%
771 {% zone style
772 \DTMresetzones
773 \DTMenCAzonemaps
774 \renewcommand*{\DTMdisplayzone}[2]{%
775 \DTMifbool{en-CA}{mapzone}%
776 {\DTMusezonemapordefault{##1}{##2}}%
777 {%
778 \ifnum##1<0\else+\fi\DTMtwodigits{##1}%
779 \ifDTMshowzoneminutes\DTMenCAtimesep\DTMtwodigits{##2}\fi
780 }%
781 }%
782 }%
783 {% full style
784 \renewcommand*{\DTMdisplay}[9]{%
785 \ifDTMshowdate
786 \DTMdisplaydate{##1}{##2}{##3}{##4}%
787 \DTMenCAdatetimesep
788 \fi
789 \DTMdisplaytime{##5}{##6}{##7}%
790 \ifDTMshowzone
791 \DTMenCAtimezonesep
792 \DTMdisplayzone{##8}{##9}%
793 \forallfi
794 }%
795 \renewcommand*{\DTMDisplay}{\DTMdisplay}%
796 }
```

```
\DTMenCAzonemaps The time zone mappings are set through this command, which can be redefined if
                  extra mappings are required or mappings need to be removed. (These don't take
                  daylight saving into account, except for NDT.)
```

```
797 \newcommand*{\DTMenCAzonemaps}{%
798 \DTMdefzonemap{-2}{30}{NDT}%
799 \DTMdefzonemap{-3}{30}{NST}%
800 \DTMdefzonemap{-4}{00}{AST}%
801 \DTMdefzonemap{-5}{00}{EST}%
802 \DTMdefzonemap{-6}{00}{CST}%
803 \DTMdefzonemap{-7}{00}{MST}%
804 \DTMdefzonemap{-8}{00}{PST}%
805 }
    Switch style according to the useregional setting.
```

```
806 \DTMifcaseregional
```
- {}% do nothing
- {\DTMsetstyle{en-CA}}%
- {\DTMsetstyle{en-CA-numeric}}%

```
Redefine \dateenglish (or \date\langle dialect \rangle) to prevent babel from resetting
\today. (For this to work, babel must already have been loaded if it's required.)
810 \text{ if} \texttt{date}\texttt{CurrentTrace} \texttt{date}811 {% do nothing
812 \ifundef\dateenglish
813 {%
814 }%
815 {%
816 \def\dateenglish{%
817 \DTMifcaseregional
818 {}% do nothing
819 {\DTMsetstyle{en-CA}}%
820 {\DTMsetstyle{en-CA-numeric}}%
821 }%
822 }%
823 }%
824 {%
825 \csdef{date\CurrentTrackedDialect}{%
826 \DTMifcaseregional
827 {}% do nothing
828 {\DTMsetstyle{en-CA}}%
829 {\DTMsetstyle{en-CA-numeric}}%
830 }%
831 }%
```
### <span id="page-30-0"></span>14.6 English (Australia) Code (datetime2-en-AU.ldf)

This file contains the Australian English style. Identify this module. \ProvidesDateTimeModule{en-AU}[2015/01/18 v1.02 (NLCT)] Load base English module. \RequireDateTimeModule{english-base} Allow the user a way of configuring the en-AU and en-AU-numeric styles. This doesn't use the package wide separators such as \dtm@datetimesep in case other date formats are also required. \DTMenAUdaymonthsep The separator between the day and month for the text format. 834 \newcommand\*{\DTMenAUdaymonthsep}{\space} \DTMenAUmonthyearsep The separator between the month and year for the text format. \newcommand\*{\DTMenAUmonthyearsep}{\space} \DTMenAUdatetimesep The separator between the date and time blocks in the full format (either text or numeric). \newcommand\*{\DTMenAUdatetimesep}{\space}

<span id="page-31-0"></span>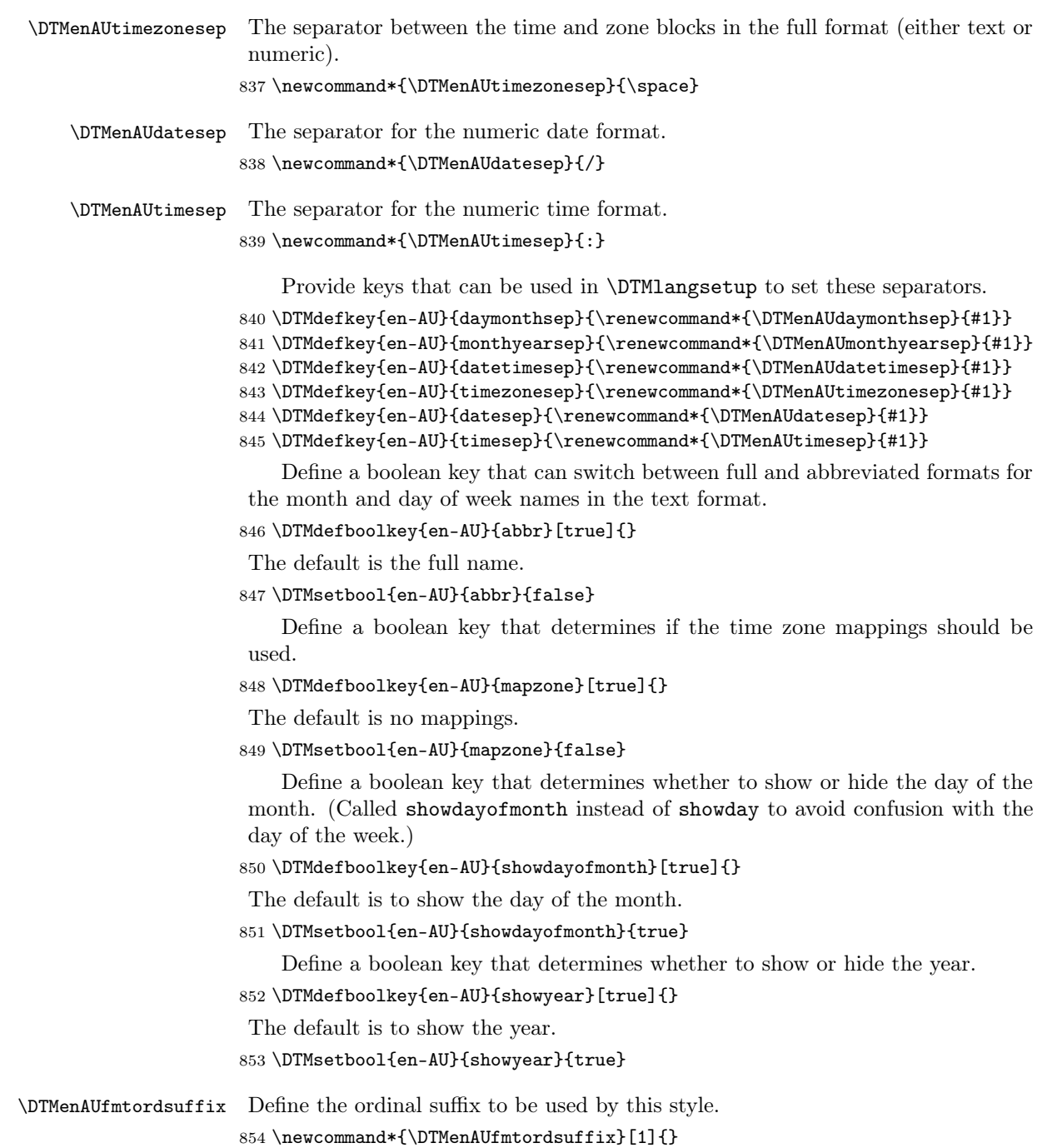

```
Define a setting to change the ordinal suffix style.
855 \DTMdefchoicekey{en-AU}{ord}[\val\nr]{level,raise,omit,sc}{%
856 \ifcase\nr\relax
857 \renewcommand*{\DTMenAUfmtordsuffix}[1]{##1}%
858 \or
859 \renewcommand*{\DTMenAUfmtordsuffix}[1]{%
860 \DTMtexorpdfstring{\protect\textsuperscript{##1}}{##1}}%
861 \or
862 \renewcommand*{\DTMenAUfmtordsuffix}[1]{}%
863 \or
864 \renewcommand*{\DTMenAUfmtordsuffix}[1]{%
865 \DTMtexorpdfstring{\protect\textsc{##1}}{##1}}%
866 \fi
867 }
    Define the en-AU style.
868 \DTMnewstyle
869 {en-AU}% label
870 {% date style
871 \renewcommand*{\DTMenglishfmtordsuffix}{\DTMenAUfmtordsuffix}%
872 \renewcommand*\DTMdisplaydate[4]{%
873 \ifDTMshowdow
874 \ifnum##4>-1%
875 \DTMifbool{en-AU}{abbr}%
876 {\DTMenglishshortweekdayname{##4}}%
877 {\DTMenglishweekdayname{##4}}%
878 \space
879 \setminusfi
880 \fi
881 \DTMifbool{en-AU}{showdayofmonth}%
882 {%
883 \DTMenglishordinal{##3}%
884 \DTMenAUdaymonthsep
885 }%
886 {}%
887 \DTMifbool{en-AU}{abbr}%
888 {\DTMenglishshortmonthname{##2}}%
889 {\DTMenglishmonthname{##2}}%
890 \DTMifbool{en-AU}{showyear}%
891 {%
892 \DTMenAUmonthyearsep\number##1 % space intended 893 }
893
894 {}%
895 }%
896 \renewcommand*{\DTMDisplaydate}[4]{\DTMdisplaydate{##1}{##2}{##3}{##4}}%
897 }%
898 {% time style
899 \renewcommand*\DTMenglishtimesep{\DTMenAUtimesep}%
900 \DTMsettimestyle{englishampm}%
901 }%
```

```
902 {% zone style
903 \DTMresetzones
904 \DTMenAUzonemaps
905 \renewcommand*{\DTMdisplayzone}[2]{%
906 \DTMifbool{en-AU}{mapzone}%
907 {\DTMusezonemapordefault{##1}{##2}}%
908 {%
909 \ifnum##1<0\else+\fi\DTMtwodigits{##1}%
910 \ifDTMshowzoneminutes\DTMenAUtimesep\DTMtwodigits{##2}\fi
911 }%
912 }%
913 }%
914 {% full style
915 \renewcommand*{\DTMdisplay}[9]{%
916 \ifDTMshowdate
917 \DTMdisplaydate{##1}{##2}{##3}{##4}%
918 \DTMenAUdatetimesep
919 \forallfi
920 \DTMdisplaytime{##5}{##6}{##7}%
921 \ifDTMshowzone
922 \DTMenAUtimezonesep
923 \DTMdisplayzone{##8}{##9}%
924 \fi
925 }%
926 \renewcommand*{\DTMDisplay}{\DTMdisplay}%
927 }%
   Define numeric style.
928 \DTMnewstyle
929 {en-AU-numeric}% label
930 {% date style
931 \renewcommand*\DTMdisplaydate[4]{%
932 \DTMifbool{en-AU}{showdayofmonth}%
933 {%
934 \number##3 % space intended
935 \DTMenAUdatesep
936 }%
937 {}%
938 \number##2 % space intended
939 \DTMifbool{en-AU}{showyear}%
940 {%
941 \DTMenAUdatesep
942 \number##1 % space intended
943 }%
944 {}%
945 }%
946 \renewcommand*{\DTMDisplaydate}[4]{\DTMdisplaydate{##1}{##2}{##3}{##4}}%
947 }%
948 {% time style
949 \renewcommand*\DTMdisplaytime[3]{%
```

```
950 \number##1
951 \DTMenAUtimesep\DTMtwodigits{##2}%
952 \ifDTMshowseconds\DTMenAUtimesep\DTMtwodigits{##3}\fi
953 }%
954 }%
955 {% zone style
956 \DTMresetzones
957 \DTMenAUzonemaps
958 \renewcommand*{\DTMdisplayzone}[2]{%
959 \DTMifbool{en-AU}{mapzone}%
960 {\DTMusezonemapordefault{##1}{##2}}%
961 {%
962 \ifnum##1<0\else+\fi\DTMtwodigits{##1}%
963 \ifDTMshowzoneminutes\DTMenAUtimesep\DTMtwodigits{##2}\fi
964 }%
965 }%
966 }%
967 {% full style
968 \renewcommand*{\DTMdisplay}[9]{%
969 \ifDTMshowdate
970 \DTMdisplaydate{##1}{##2}{##3}{##4}%
971 \DTMenAUdatetimesep
972 \fi
973 \DTMdisplaytime{##5}{##6}{##7}%
974 \ifDTMshowzone
975 \DTMenAUtimezonesep
976 \DTMdisplayzone{##8}{##9}%
977 \fi
978 }%
979 \renewcommand*{\DTMDisplay}{\DTMdisplay}%
980 }
```

```
\DTMenAUzonemaps The time zone mappings are set through this command, which can be redefined if
                  extra mappings are required or mappings need to be removed.
```

```
981 \newcommand*{\DTMenAUzonemaps}{%
```

```
982 \DTMdefzonemap{10}{30}{ACDT}% Australian Central Daylight Time
983 \DTMdefzonemap{11}{00}{AEDT}% Australian Eastern Daylight Time
984 \DTMdefzonemap{9}{00}{AWDT}% Australian Western Daylight Time
985 \DTMdefzonemap{9}{30}{ACST}% Australian Central Standard Time
986 \DTMdefzonemap{8}{45}{ACWST}% Australian Central Western Standard Time
987 \DTMdefzonemap{10}{00}{AEDT}% Australian Eastern Standard Time
988 \DTMdefzonemap{8}{00}{AWDT}% Australian Western Standard Time
```

```
989 \DTMdefzonemap{7}{00}{CXT}% Christmas Island Time
```

```
990 \DTMdefzonemap{11}{30}{NFT}% Norfolk Island Time
```

```
991 }
```
Switch style according to the useregional setting.

```
992 \DTMifcaseregional
```

```
993 {}% do nothing
```

```
994 {\DTMsetstyle{en-AU}}%
```

```
995 {\DTMsetstyle{en-AU-numeric}}%
```

```
Redefine \dateenglish (or \date\langle dialect \rangle) to prevent babel from resetting
 \today. (For this to work, babel must already have been loaded if it's required.)
996 \ifcsundef{date\CurrentTrackedDialect}
997 {% do nothing
998 \ifundef\dateenglish
999 {%
1000 }%
1001 {%
1002 \def\dateenglish{%
1003 \DTMifcaseregional
1004 {}% do nothing
1005 {\DTMsetstyle{en-AU}}%
1006 {\DTMsetstyle{en-AU-numeric}}%
1007 }%
1008 }%
1009 }%
1010 {%
1011 \csdef{date\CurrentTrackedDialect}{%
1012 \DTMifcaseregional
1013 {}% do nothing
1014 {\DTMsetstyle{en-AU}}%
1015 {\DTMsetstyle{en-AU-numeric}}%
1016 }%
1017 }%
```
#### <span id="page-35-0"></span>14.7 English (New Zealand) Code (datetime2-en-NZ.ldf)

```
This file contains the New Zealand English style.
                          Identify this module.
                     1018 \ProvidesDateTimeModule{en-NZ}[2015/01/18 v1.02 (NLCT)]
                       Load base English module.
                     1019 \RequireDateTimeModule{english-base}
                          Allow the user a way of configuring the en-NZ and en-NZ-numeric styles. This
                       doesn't use the package wide separators such as \dtm@datetimesep in case other
                       date formats are also required.
 \DTMenNZdaymonthsep The separator between the day and month for the text format.
                     1020 \newcommand*{\DTMenNZdaymonthsep}{\space}
\DTMenNZmonthyearsep The separator between the month and year for the text format.
                     1021 \newcommand*{\DTMenNZmonthyearsep}{\space}
 \DTMenNZdatetimesep The separator between the date and time blocks in the full format (either text or
                       numeric).
                     1022 \newcommand*{\DTMenNZdatetimesep}{\space}
```
<span id="page-36-0"></span>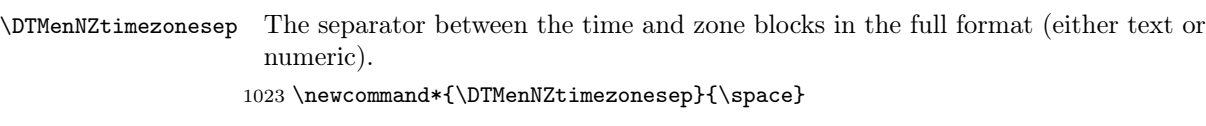

\DTMenNZdatesep The separator for the numeric date format. 1024 \newcommand\*{\DTMenNZdatesep}{/}

\DTMenNZtimesep The separator for the numeric time format.

1025 \newcommand\*{\DTMenNZtimesep}{:}

Provide keys that can be used in \DTMlangsetup to set these separators.

```
1026 \DTMdefkey{en-NZ}{daymonthsep}{\renewcommand*{\DTMenNZdaymonthsep}{#1}}
1027 \DTMdefkey{en-NZ}{monthyearsep}{\renewcommand*{\DTMenNZmonthyearsep}{#1}}
1028 \DTMdefkey{en-NZ}{datetimesep}{\renewcommand*{\DTMenNZdatetimesep}{#1}}
1029 \DTMdefkey{en-NZ}{timezonesep}{\renewcommand*{\DTMenNZtimezonesep}{#1}}
1030 \DTMdefkey{en-NZ}{datesep}{\renewcommand*{\DTMenNZdatesep}{#1}}
1031 \DTMdefkey{en-NZ}{timesep}{\renewcommand*{\DTMenNZtimesep}{#1}}
```
Define a boolean key that can switch between full and abbreviated formats for the month and day of week names in the text format.

```
1032 \DTMdefboolkey{en-NZ}{abbr}[true]{}
```
The default is the full name.

```
1033 \DTMsetbool{en-NZ}{abbr}{false}
```
Define a boolean key that determines if the time zone mappings should be used.

1034 \DTMdefboolkey{en-NZ}{mapzone}[true]{}

The default is no mappings.

```
1035 \DTMsetbool{en-NZ}{mapzone}{false}
```
Define a boolean key that determines whether to show or hide the day of the month. (Called showdayofmonth instead of showday to avoid confusion with the day of the week.)

1036 \DTMdefboolkey{en-NZ}{showdayofmonth}[true]{}

The default is to show the day of the month.

```
1037 \DTMsetbool{en-NZ}{showdayofmonth}{true}
```
Define a boolean key that determines whether to show or hide the year.

1038 \DTMdefboolkey{en-NZ}{showyear}[true]{}

The default is to show the year.

1039 \DTMsetbool{en-NZ}{showyear}{true}

\DTMenNZfmtordsuffix Define the ordinal suffix to be used by this style.

1040 \newcommand\*{\DTMenNZfmtordsuffix}[1]{}

```
Define a setting to change the ordinal suffix style.
1041 \DTMdefchoicekey{en-NZ}{ord}[\val\nr]{level,raise,omit,sc}{%
1042 \ifcase\nr\relax
1043 \renewcommand*{\DTMenNZfmtordsuffix}[1]{##1}%
1044 \or
1045 \renewcommand*{\DTMenNZfmtordsuffix}[1]{%
1046 \DTMtexorpdfstring{\protect\textsuperscript{##1}}{##1}}%
1047 \or
1048 \renewcommand*{\DTMenNZfmtordsuffix}[1]{}%
1049 \or
1050 \renewcommand*{\DTMenNZfmtordsuffix}[1]{%
1051 \DTMtexorpdfstring{\protect\textsc{##1}}{##1}}%
1052 \fi
1053 }
    Define the en-NZ style.
1054 \DTMnewstyle
1055 {en-NZ}% label
1056 {% date style
1057 \renewcommand*{\DTMenglishfmtordsuffix}{\DTMenNZfmtordsuffix}%
1058 \renewcommand*\DTMdisplaydate[4]{%
1059 \ifDTMshowdow
1060 \ifnum##4>-1%
1061 \DTMifbool{en-NZ}{abbr}%
1062 {\DTMenglishshortweekdayname{##4}}%
1063 {\DTMenglishweekdayname{##4}}%
1064 \space
1065 \fi
1066 \fi
1067 \DTMifbool{en-NZ}{showdayofmonth}%
1068 {%
1069 \DTMenglishordinal{##3}%
1070 \DTMenNZdaymonthsep
1071 }%
1072 {}%
1073 \DTMifbool{en-NZ}{abbr}%
1074 {\DTMenglishshortmonthname{##2}}%
1075 {\DTMenglishmonthname{##2}}%
1076 \DTMifbool{en-NZ}{showyear}%
1077 {%
1078 \DTMenNZmonthyearsep\number##1 % space intended 1079 }%
1079
1080 {}%
1081 }%
1082 \renewcommand*{\DTMDisplaydate}[4]{\DTMdisplaydate{##1}{##2}{##3}{##4}}%
1083 }%
1084 {% time style
1085 \renewcommand*\DTMenglishtimesep{\DTMenNZtimesep}%
1086 \DTMsettimestyle{englishampm}%
1087 }%
```

```
1088 {% zone style
1089 \DTMresetzones
1090 \DTMenNZzonemaps
1091 \renewcommand*{\DTMdisplayzone}[2]{%
1092 \DTMifbool{en-NZ}{mapzone}%
1093 {\DTMusezonemapordefault{##1}{##2}}%
1094 {%
1095 \ifnum##1<0\else+\fi\DTMtwodigits{##1}%
1096 \ifDTMshowzoneminutes\DTMenNZtimesep\DTMtwodigits{##2}\fi
\begin{matrix} 1097 & & {\text{\bf \large$\bullet$}}\\ 1098 & & {\text{\bf \large$\bullet$}}\\ \end{matrix}1098
1099 }%
1100 {% full style
1101 \renewcommand*{\DTMdisplay}[9]{%
1102 \ifDTMshowdate
1103 \DTMdisplaydate{##1}{##2}{##3}{##4}%
1104 \DTMenNZdatetimesep
1105 \fi
1106 \DTMdisplaytime{##5}{##6}{##7}%
1107 \ifDTMshowzone
1108 \DTMenNZtimezonesep
1109 \DTMdisplayzone{##8}{##9}%
1110 \fi
1111 }%
1112 \renewcommand*{\DTMDisplay}{\DTMdisplay}%
1113 }%
    Define numeric style.
1114 \DTMnewstyle
1115 {en-NZ-numeric}% label
1116 {% date style
1117 \renewcommand*\DTMdisplaydate[4]{%
1118 \DTMifbool{en-NZ}{showdayofmonth}%
1119 {%
1120 \number##3 % space intended
1121 \DTMenNZdatesep
1122 }%
1123 \{ \}%
1124 \number##2 % space intended
1125 \DTMifbool{en-NZ}{showyear}%
1126 {%
1127 \DTMenNZdatesep
1128 \number##1 % space intended
1129 }%
1130 {}%
1131 }%
1132 \renewcommand*{\DTMDisplaydate}[4]{\DTMdisplaydate{##1}{##2}{##3}{##4}}%
1133 }%
1134 {% time style
1135 \renewcommand*\DTMdisplaytime[3]{%
```

```
1136 \number##1
1137 \DTMenNZtimesep\DTMtwodigits{##2}%
1138 \ifDTMshowseconds\DTMenNZtimesep\DTMtwodigits{##3}\fi
1139 }%
1140 }%
1141 {% zone style
1142 \DTMresetzones
1143 \DTMenNZzonemaps
1144 \renewcommand*{\DTMdisplayzone}[2]{%
1145 \DTMifbool{en-NZ}{mapzone}%
1146 {\DTMusezonemapordefault{##1}{##2}}%
1147 \{%
1148 \ifnum##1<0\else+\fi\DTMtwodigits{##1}%
1149 \ifDTMshowzoneminutes\DTMenNZtimesep\DTMtwodigits{##2}\fi
1150 }%
1151 }%
1152 }%
1153 {% full style
1154 \renewcommand*{\DTMdisplay}[9]{%
1155 \ifDTMshowdate
1156 \DTMdisplaydate{##1}{##2}{##3}{##4}%
1157 \DTMenNZdatetimesep
1158 \fi
1159 \DTMdisplaytime{##5}{##6}{##7}%
1160 \ifDTMshowzone
1161 \DTMenNZtimezonesep
1162 \DTMdisplayzone{##8}{##9}%
1163 \fi
1164 }%
1165 \renewcommand*{\DTMDisplay}{\DTMdisplay}%
1166 }
```
\DTMenNZzonemaps The time zone mappings are set through this command, which can be redefined if extra mappings are required or mappings need to be removed.

```
1167 \newcommand*{\DTMenNZzonemaps}{%
1168 \DTMdefzonemap{12}{00}{NZST}%
1169 \DTMdefzonemap{12}{45}{CHAST}%
1170 \DTMdefzonemap{13}{00}{NZDT}%
1171 \DTMdefzonemap{13}{45}{CHADT}%
1172 }
```
Switch style according to the useregional setting.

- \DTMifcaseregional
- {}% do nothing
- {\DTMsetstyle{en-NZ}}%
- {\DTMsetstyle{en-NZ-numeric}}%

Redefine \dateenglish (or \date $\langle dialect \rangle$ ) to prevent babel from resetting \today. (For this to work, babel must already have been loaded if it's required.) \ifcsundef{date\CurrentTrackedDialect}

```
1178 {% do nothing
1179 \ifundef\dateenglish
\begin{matrix} 1180 & \bm{\{ \, }} & \bm{\{ \, }} \\ 1181 & \bm{\{ \, }} & \bm{\{ \, }} \\ \end{matrix}1181 }%<br>1182 {%
1182\,1183 \def\dateenglish{%
1184 \DTMifcaseregional
1185 {}% do nothing
1186 {\DTMsetstyle{en-NZ}}%
1187 {\DTMsetstyle{en-NZ-numeric}}%
1188 }%
1189 }%
1190 }%
1191 {%
1192 \csdef{date\CurrentTrackedDialect}{%
1193 \DTMifcaseregional
1194 {}% do nothing
1195 {\DTMsetstyle{en-NZ}}%
1196 {\DTMsetstyle{en-NZ-numeric}}%
1197 }%
1198 }%
```
### <span id="page-40-0"></span>14.8 English (GG) Code (datetime2-en-GG.ldf)

This file contains the en-GG style. Identify this module.

1199 \ProvidesDateTimeModule{en-GG}[2015/01/18 v1.02 (NLCT)]

Load base English module.

```
1200 \RequireDateTimeModule{english-base}
```
Allow the user a way of configuring the en-GG and en-GG-numeric styles. This doesn't use the package wide separators such as \dtm@datetimesep in case other date formats are also required.

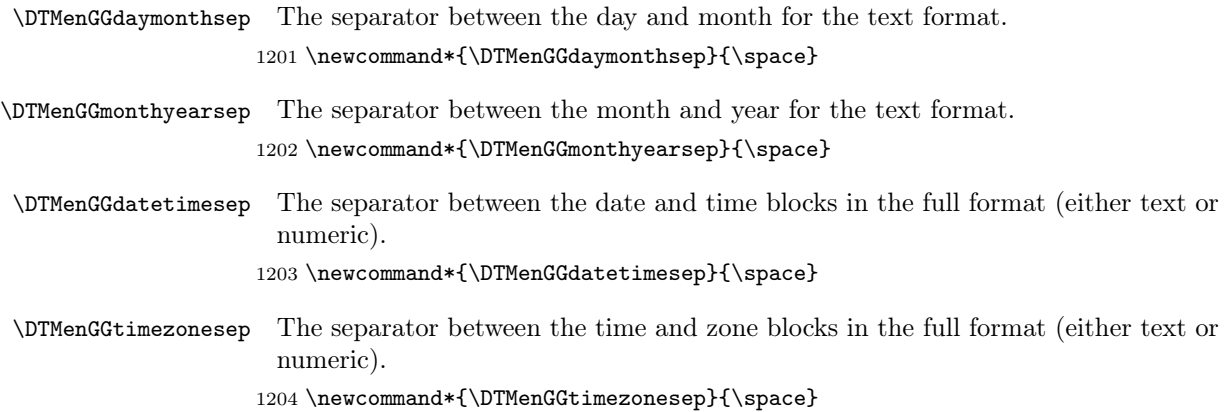

\DTMenGGdatesep The separator for the numeric date format. 1205 \newcommand\*{\DTMenGGdatesep}{/}

\DTMenGGtimesep The separator for the numeric time format.

<span id="page-41-0"></span>1206 \newcommand\*{\DTMenGGtimesep}{:}

Provide keys that can be used in \DTMlangsetup to set these separators.

```
1207 \DTMdefkey{en-GG}{daymonthsep}{\renewcommand*{\DTMenGGdaymonthsep}{#1}}
1208 \DTMdefkey{en-GG}{monthyearsep}{\renewcommand*{\DTMendtrgearsep}{#1}}1209 \DTMdefkey{en-GG}{datetimesep}{\renewcommand*{\DTMenGGdatetimesep}{#1}}
1210 \DTMdefkey{en-GG}{timezonesep}{\renewcommand*{\DTMenGGtimezonesep}{#1}}
1211 \DTMdefkey{en-GG}{datesep}{\renewcommand*{\DTMenGGdatesep}{#1}}
1212 \DTMdefkey{en-GG}{timesep}{\renewcommand*{\DTMenGGtimesep}{#1}}
```
Define a boolean key that can switch between full and abbreviated formats for the month and day of week names in the text format.

1213 \DTMdefboolkey{en-GG}{abbr}[true]{}

The default is the full name.

1214 \DTMsetbool{en-GG}{abbr}{false}

Define a boolean key that determines if the time zone mappings should be used.

1215 \DTMdefboolkey{en-GG}{mapzone}[true]{}

The default is to use mappings.

1216 \DTMsetbool{en-GG}{mapzone}{true}

Define a boolean key that determines whether to show or hide the day of the month. (Called showdayofmonth instead of showday to avoid confusion with the day of the week.)

1217 \DTMdefboolkey{en-GG}{showdayofmonth}[true]{}

The default is to show the day of the month.

1218 \DTMsetbool{en-GG}{showdayofmonth}{true}

Define a boolean key that determines whether to show or hide the year.

1219 \DTMdefboolkey{en-GG}{showyear}[true]{}

The default is to show the year.

1220 \DTMsetbool{en-GG}{showyear}{true}

\DTMenGGfmtordsuffix Define the ordinal suffix to be used by this style.

```
1221 \newcommand*{\DTMenGGfmtordsuffix}[1]{#1}
```
Define a setting to change the ordinal suffix style.

1222 \DTMdefchoicekey{en-GG}{ord}[\val\nr]{level,raise,omit,sc}{%

1223 \ifcase\nr\relax

1224 \renewcommand\*{\DTMenGGfmtordsuffix}[1]{##1}%

 $1225$  \or

1226 \renewcommand\*{\DTMenGGfmtordsuffix}[1]{%

```
1227 \DTMtexorpdfstring{\protect\textsuperscript{##1}}{##1}}%
```

```
1228 \or
1229 \renewcommand*{\DTMenGGfmtordsuffix}[1]{}%
1230 \or
1231 \renewcommand*{\DTMenGGfmtordsuffix}[1]{%
1232 \DTMtexorpdfstring{\protect\textsc{##1}}{##1}}%
1233 \fi
1234 }
    Define the en-GG style.
1235 \DTMnewstyle
1236 {en-GG}% label
1237 {% date style
1238 \renewcommand*{\DTMenglishfmtordsuffix}{\DTMenGGfmtordsuffix}%
1239 \renewcommand*\DTMdisplaydate[4]{%
1240 \ifDTMshowdow
1241 \ifnum##4>-1%
1242 \DTMifbool{en-GG}{abbr}%
1243 {\DTMenglishshortweekdayname{##4}}%
1244 {\DTMenglishweekdayname{##4}}%
1245 \space
1246 \qquad \qquad \int fi
1247 \fi
1248 \DTMifbool{en-GG}{showdayofmonth}%
1249 {%
1250 \DTMenglishordinal{##3}%
1251 \DTMenGGdaymonthsep
1252 }%
1253 {}%
1254 \DTMifbool{en-GG}{abbr}%
1255 {\DTMenglishshortmonthname{##2}}%
1256 {\DTMenglishmonthname{##2}}%
1257 \DTMifbool{en-GG}{showyear}%
1258 {%
1259 \DTMenGGmonthyearsep\number##1 % space intended
1260 }%
1261 {}%
1262 }%
1263 \renewcommand*{\DTMDisplaydate}[4]{\DTMdisplaydate{##1}{##2}{##3}{##4}}%
1264 }%
1265 {% time style
1266 \renewcommand*\DTMenglishtimesep{\DTMenGGtimesep}%
1267 \DTMsettimestyle{englishampm}%
1268 }%
1269 {% zone style
1270 \DTMresetzones
1271 \DTMenGGzonemaps
1272 \renewcommand*{\DTMdisplayzone}[2]{%
1273 \DTMifbool{en-GG}{mapzone}%
1274 {\DTMusezonemapordefault{##1}{##2}}%
1275 {%
```

```
1276 \ifnum##1<0\else+\fi\DTMtwodigits{##1}%
1277 \ifDTMshowzoneminutes\DTMenGGtimesep\DTMtwodigits{##2}\fi
1278 }%
1279 }%
1280 }%
1281 {% full style
1282 \renewcommand*{\DTMdisplay}[9]{%
1283 \ifDTMshowdate
1284 \DTMdisplaydate{##1}{##2}{##3}{##4}%
1285 \DTMenGGdatetimesep
1286 \fi
1287 \DTMdisplaytime{##5}{##6}{##7}%
1288 \ifDTMshowzone
1289 \DTMenGGtimezonesep
1290 \DTMdisplayzone{##8}{##9}%
1291 \fi<br>1292 }%
1292
1293 \renewcommand*{\DTMDisplay}{\DTMdisplay}%
1294 }%
    Define numeric style.
1295 \DTMnewstyle
1296 {en-GG-numeric}% label
1297 {% date style
1298 \renewcommand*\DTMdisplaydate[4]{%
1299 \DTMifbool{en-GG}{showdayofmonth}%
1300 {%
1301 \number##3 % space intended
1302 \DTMenGGdatesep
1303 }%
1304 {}%
1305 \number##2 % space intended
1306 \DTMifbool{en-GG}{showyear}%
1307 {%
1308 \DTMenGGdatesep
1309 \number##1 % space intended
1310 }%
1311 {}%
1312 }%
1313 \renewcommand*{\DTMDisplaydate}[4]{\DTMdisplaydate{##1}{##2}{##3}{##4}}%
1314 }%
1315 {% time style
1316 \renewcommand*\DTMdisplaytime[3]{%
1317 \number##1
1318 \DTMenGGtimesep\DTMtwodigits{##2}%
1319 \ifDTMshowseconds\DTMenGGtimesep\DTMtwodigits{##3}\fi
1320 }% <br>1321 }%
13211322 {% zone style
1323 \DTMresetzones
```

```
1324 \DTMenGGzonemaps
1325 \renewcommand*{\DTMdisplayzone}[2]{%
1326 \DTMifbool{en-GG}{mapzone}%
1327 {\DTMusezonemapordefault{##1}{##2}}%
1328 {%
1329 \ifnum##1<0\else+\fi\DTMtwodigits{##1}%
1330 \ifDTMshowzoneminutes\DTMenGGtimesep\DTMtwodigits{##2}\fi
1331 }%
1332 }%
1333 }%
1334 {% full style
1335 \renewcommand*{\DTMdisplay}[9]{%
1336 \ifDTMshowdate
1337 \DTMdisplaydate{##1}{##2}{##3}{##4}%
1338 \DTMenGGdatetimesep
1339 \fi
1340 \DTMdisplaytime{##5}{##6}{##7}%
1341 \ifDTMshowzone
1342 \DTMenGGtimezonesep
1343 \DTMdisplayzone{##8}{##9}%
1344 \fi
1345 }%
1346 \renewcommand*{\DTMDisplay}{\DTMdisplay}%
1347 }
```
\DTMenGGzonemaps The time zone mappings are set through this command, which can be redefined if extra mappings are required or mappings need to be removed.

```
1348 \newcommand*{\DTMenGGzonemaps}{%
1349 \DTMdefzonemap{00}{00}{GMT}%
1350 \DTMdefzonemap{01}{00}{BST}%
1351 }
```
Switch style according to the useregional setting.

```
1352 \DTMifcaseregional
```

```
1353 {}% do nothing
```

```
1354 {\DTMsetstyle{en-GG}}%
```

```
1355 {\DTMsetstyle{en-GG-numeric}}%
```
Redefine \dateenglish (or \date $\langle\mathit{dialect}\rangle$ ) to prevent babel from resetting \today. (For this to work, babel must already have been loaded if it's required.) \ifcsundef{date\CurrentTrackedDialect}

```
1357 {% do nothing
1358 \ifundef\dateenglish
1359 {%
1360 }%
1361 {%
1362 \def\dateenglish{%
1363 \DTMifcaseregional
1364 {}% do nothing
1365 {\DTMsetstyle{en-GG}}%
```

```
1366 {\DTMsetstyle{en-GG-numeric}}%
1367 }%
1368 }%
1369 }%
1370 {%
1371 \csdef{date\CurrentTrackedDialect}{%
1372 \DTMifcaseregional
1373 {}% do nothing
1374 {\DTMsetstyle{en-GG}}%
1375 {\DTMsetstyle{en-GG-numeric}}%
1376 }%
1377 }%
```
#### <span id="page-45-0"></span>14.9 English (JE) Code (datetime2-en-JE.ldf)

This file contains the en-JE style. Identify this module.

1378 \ProvidesDateTimeModule{en-JE}[2015/01/18 v1.02 (NLCT)]

Load base English module.

1379 \RequireDateTimeModule{english-base}

Allow the user a way of configuring the en-JE and en-JE-numeric styles. This doesn't use the package wide separators such as \dtm@datetimesep in case other date formats are also required.

\DTMenJEdaymonthsep The separator between the day and month for the text format.

1380 \newcommand\*{\DTMenJEdaymonthsep}{\space}

\DTMenJEmonthyearsep The separator between the month and year for the text format. 1381 \newcommand\*{\DTMenJEmonthyearsep}{\space}

\DTMenJEdatetimesep The separator between the date and time blocks in the full format (either text or numeric).

1382 \newcommand\*{\DTMenJEdatetimesep}{\space}

\DTMenJEtimezonesep The separator between the time and zone blocks in the full format (either text or numeric).

1383 \newcommand\*{\DTMenJEtimezonesep}{\space}

\DTMenJEdatesep The separator for the numeric date format. 1384 \newcommand\*{\DTMenJEdatesep}{/}

\DTMenJEtimesep The separator for the numeric time format. 1385 \newcommand\*{\DTMenJEtimesep}{:}

Provide keys that can be used in \DTMlangsetup to set these separators.

1386 \DTMdefkey{en-JE}{daymonthsep}{\renewcommand\*{\DTMenJEdaymonthsep}{#1}} 1387 \DTMdefkey{en-JE}{monthyearsep}{\renewcommand\*{\DTMenJEmonthyearsep}{#1}}

```
1388 \DTMdefkey{en-JE}{datetimesep}{\renewcommand*{\DTMenJEdatetimesep}{#1}}
1389 \DTMdefkey{en-JE}{timezonesep}{\renewcommand*{\DTMenJEtimezonesep}{#1}}
1390 \DTMdefkey{en-JE}{datesep}{\renewcommand*{\DTMenJEdatesep}{#1}}
1391 \DTMdefkey{en-JE}{timesep}{\renewcommand*{\DTMenJEtimesep}{#1}}
```
Define a boolean key that can switch between full and abbreviated formats for the month and day of week names in the text format.

1392 \DTMdefboolkey{en-JE}{abbr}[true]{}

The default is the full name.

1393 \DTMsetbool{en-JE}{abbr}{false}

Define a boolean key that determines if the time zone mappings should be used.

1394 \DTMdefboolkey{en-JE}{mapzone}[true]{}

The default is to use mappings.

1395 \DTMsetbool{en-JE}{mapzone}{true}

Define a boolean key that determines whether to show or hide the day of the month. (Called showdayofmonth instead of showday to avoid confusion with the day of the week.)

```
1396 \DTMdefboolkey{en-JE}{showdayofmonth}[true]{}
```
The default is to show the day of the month.

```
1397 \DTMsetbool{en-JE}{showdayofmonth}{true}
```
Define a boolean key that determines whether to show or hide the year.

```
1398 \DTMdefboolkey{en-JE}{showyear}[true]{}
```
The default is to show the year.

```
1399 \DTMsetbool{en-JE}{showyear}{true}
```
\DTMenJEfmtordsuffix Define the ordinal suffix to be used by this style.

```
1400 \newcommand*{\DTMenJEfmtordsuffix}[1]{#1}
```
Define a setting to change the ordinal suffix style.

```
1401 \DTMdefchoicekey{en-JE}{ord}[\val\nr]{level,raise,omit,sc}{%
1402 \ifcase\nr\relax
1403 \renewcommand*{\DTMenJEfmtordsuffix}[1]{##1}%
1404 \or
1405 \renewcommand*{\DTMenJEfmtordsuffix}[1]{%
1406 \DTMtexorpdfstring{\protect\textsuperscript{##1}}{##1}}%
1407 \or
1408 \renewcommand*{\DTMenJEfmtordsuffix}[1]{}%
1409 \or
1410 \renewcommand*{\DTMenJEfmtordsuffix}[1]{%
1411 \DTMtexorpdfstring{\protect\textsc{##1}}{##1}}%
1412 \fi
1413 }
```

```
Define the en-JE style.
1414 \DTMnewstyle
1415 {en-JE}% label
1416 {% date style
1417 \renewcommand*{\DTMenglishfmtordsuffix}{\DTMenJEfmtordsuffix}%
1418 \renewcommand*\DTMdisplaydate[4]{%
1419 \ifDTMshowdow
1420 \ifnum##4>-1%
1421 \DTMifbool{en-JE}{abbr}%
1422 {\DTMenglishshortweekdayname{##4}}%
1423 {\DTMenglishweekdayname{##4}}%
1424 \space
1425 \setminusfi
1426 \fi
1427 \DTMifbool{en-JE}{showdayofmonth}%
1428 {%
1429 \DTMenglishordinal{##3}%
1430 \DTMenJEdaymonthsep
1431 }%
1432 \{ \}%
1433 \DTMifbool{en-JE}{abbr}%
1434 {\DTMenglishshortmonthname{##2}}%
1435 {\DTMenglishmonthname{##2}}%
1436 \DTMifbool{en-JE}{showyear}%
1437 {%
1438 \DTMenJEmonthyearsep\number##1 % space intended
1439 }%
1440 \{ \}%
1441 }%
1442 \renewcommand*{\DTMDisplaydate}[4]{\DTMdisplaydate{##1}{##2}{##3}{##4}}%
1443 }%
1444 {% time style
1445 \renewcommand*\DTMenglishtimesep{\DTMenJEtimesep}%
1446 \DTMsettimestyle{englishampm}%
1447 }%
1448 {% zone style
1449 \DTMresetzones
1450 \DTMenJEzonemaps
1451 \renewcommand*{\DTMdisplayzone}[2]{%
1452 \DTMifbool{en-JE}{mapzone}%
1453 {\DTMusezonemapordefault{##1}{##2}}%
1454 {%
1455 \ifnum##1<0\else+\fi\DTMtwodigits{##1}%
1456 \ifDTMshowzoneminutes\DTMenJEtimesep\DTMtwodigits{##2}\fi
1457 }%
1458 }%
1459 }%
1460 {% full style
1461 \renewcommand*{\DTMdisplay}[9]{%
```

```
1462 \ifDTMshowdate
1463 \DTMdisplaydate{##1}{##2}{##3}{##4}%
1464 \DTMenJEdatetimesep
1465 \setminusfi
1466 \DTMdisplaytime{##5}{##6}{##7}%
1467 \ifDTMshowzone
1468 \DTMenJEtimezonesep
1469 \DTMdisplayzone{##8}{##9}%
1470 \ifmmode\big\vert\else\fi \fi
1471 }%
1472 \renewcommand*{\DTMDisplay}{\DTMdisplay}%
1473 }%
    Define numeric style.
1474 \DTMnewstyle
1475 {en-JE-numeric}% label
1476 {% date style
1477 \renewcommand*\DTMdisplaydate[4]{%
1478 \DTMifbool{en-JE}{showdayofmonth}%
1479 {%
1480 \number##3 % space intended
1481 \DTMenJEdatesep
1482 }%
1483 {}%
1484 \number##2 % space intended
1485 \DTMifbool{en-JE}{showyear}%
1486 {%
1487 \DTMenJEdatesep
1488 \number##1 % space intended
1489 }%
1490 {}%
1491 }%
1492 \renewcommand*{\DTMDisplaydate}[4]{\DTMdisplaydate{##1}{##2}{##3}{##4}}%
1493 }%
1494 {% time style
1495 \renewcommand*\DTMdisplaytime[3]{%
1496 \number##1
1497 \DTMenJEtimesep\DTMtwodigits{##2}%
1498 \ifDTMshowseconds\DTMenJEtimesep\DTMtwodigits{##3}\fi
1499 }%
1500 }%
1501 {% zone style
1502 \DTMresetzones
1503 \DTMenJEzonemaps
1504 \renewcommand*{\DTMdisplayzone}[2]{%
1505 \DTMifbool{en-JE}{mapzone}%
1506 {\DTMusezonemapordefault{##1}{##2}}%
1507 {%
1508 \ifnum##1<0\else+\fi\DTMtwodigits{##1}%
1509 \ifDTMshowzoneminutes\DTMenJEtimesep\DTMtwodigits{##2}\fi
```

```
1510 }%
1511 }%
1512 }%
1513 {% full style
1514 \renewcommand*{\DTMdisplay}[9]{%
1515 \ifDTMshowdate
1516 \DTMdisplaydate{##1}{##2}{##3}{##4}%
1517 \DTMenJEdatetimesep
1518 \fi
1519 \DTMdisplaytime{##5}{##6}{##7}%
1520 \ifDTMshowzone
1521 \DTMenJEtimezonesep
1522 \DTMdisplayzone{##8}{##9}%
1523 \fi
1524 }%
1525 \renewcommand*{\DTMDisplay}{\DTMdisplay}%
1526 }
```
\DTMenJEzonemaps The time zone mappings are set through this command, which can be redefined if

```
extra mappings are required or mappings need to be removed.
1527 \newcommand*{\DTMenJEzonemaps}{%
1528 \DTMdefzonemap{00}{00}{GMT}%
1529 \DTMdefzonemap{01}{00}{BST}%
```

```
1530 }
```
Switch style according to the useregional setting.

```
1531 \DTMifcaseregional
```

```
1532 {}% do nothing
```

```
1533 {\DTMsetstyle{en-JE}}%
```

```
1534 {\DTMsetstyle{en-JE-numeric}}%
```
Redefine \dateenglish (or \date $\langle\emph{dialect}\rangle$ ) to prevent babel from resetting \today. (For this to work, babel must already have been loaded if it's required.)

```
1535 \ifcsundef{date\CurrentTrackedDialect}
1536 {% do nothing
1537 \ifundef\dateenglish
1538 {%
1539 }%
1540 {%
1541 \def\dateenglish{%
1542 \DTMifcaseregional
1543 {}% do nothing
1544 {\DTMsetstyle{en-JE}}%
1545 {\DTMsetstyle{en-JE-numeric}}%
1546 }%
1547 }%
1548 }%
1549 {%
1550 \csdef{date\CurrentTrackedDialect}{%
1551 \DTMifcaseregional
```

```
1552 {}% do nothing
1553 {\DTMsetstyle{en-JE}}%
1554 {\DTMsetstyle{en-JE-numeric}}%
1555 }%
1556 }%
```
#### <span id="page-50-0"></span>14.10 English (IM) Code (datetime2-en-IM.ldf)

This file contains the en-IM style. Identify this module.

1557 \ProvidesDateTimeModule{en-IM}[2015/01/18 v1.02 (NLCT)]

Load base English module.

1558 \RequireDateTimeModule{english-base}

Allow the user a way of configuring the en-IM and en-IM-numeric styles. This doesn't use the package wide separators such as \dtm@datetimesep in case other date formats are also required.

\DTMenIMdaymonthsep The separator between the day and month for the text format.

1559 \newcommand\*{\DTMenIMdaymonthsep}{\space}

\DTMenIMmonthyearsep The separator between the month and year for the text format. 1560 \newcommand\*{\DTMenIMmonthyearsep}{\space}

\DTMenIMdatetimesep The separator between the date and time blocks in the full format (either text or numeric).

```
1561 \newcommand*{\DTMenIMdatetimesep}{\space}
```
\DTMenIMtimezonesep The separator between the time and zone blocks in the full format (either text or numeric).

```
1562 \newcommand*{\DTMenIMtimezonesep}{\space}
```
\DTMenIMdatesep The separator for the numeric date format. 1563 \newcommand\*{\DTMenIMdatesep}{/}

\DTMenIMtimesep The separator for the numeric time format.

1564 \newcommand\*{\DTMenIMtimesep}{:}

Provide keys that can be used in \DTMlangsetup to set these separators.

1565 \DTMdefkey{en-IM}{daymonthsep}{\renewcommand\*{\DTMenIMdaymonthsep}{#1}}

1566 \DTMdefkey{en-IM}{monthyearsep}{\renewcommand\*{\DTMenIMmonthyearsep}{#1}}

1567 \DTMdefkey{en-IM}{datetimesep}{\renewcommand\*{\DTMenIMdatetimesep}{#1}}

1568 \DTMdefkey{en-IM}{timezonesep}{\renewcommand\*{\DTMenIMtimezonesep}{#1}} 1569 \DTMdefkey{en-IM}{datesep}{\renewcommand\*{\DTMenIMdatesep}{#1}}

1570 \DTMdefkey{en-IM}{timesep}{\renewcommand\*{\DTMenIMtimesep}{#1}}

Define a boolean key that can switch between full and abbreviated formats for the month and day of week names in the text format.

1571 \DTMdefboolkey{en-IM}{abbr}[true]{}

<span id="page-51-0"></span>The default is the full name.

1572 \DTMsetbool{en-IM}{abbr}{false}

Define a boolean key that determines if the time zone mappings should be used.

1573 \DTMdefboolkey{en-IM}{mapzone}[true]{}

The default is to use mappings.

1574 \DTMsetbool{en-IM}{mapzone}{true}

Define a boolean key that determines whether to show or hide the day of the month. (Called showdayofmonth instead of showday to avoid confusion with the day of the week.)

1575 \DTMdefboolkey{en-IM}{showdayofmonth}[true]{}

The default is to show the day of the month.

1576 \DTMsetbool{en-IM}{showdayofmonth}{true}

Define a boolean key that determines whether to show or hide the year.

1577 \DTMdefboolkey{en-IM}{showyear}[true]{}

The default is to show the year.

1578 \DTMsetbool{en-IM}{showyear}{true}

\DTMenIMfmtordsuffix Define the ordinal suffix to be used by this style.

1579 \newcommand\*{\DTMenIMfmtordsuffix}[1]{#1}

Define a setting to change the ordinal suffix style.

```
1580 \DTMdefchoicekey{en-IM}{ord}[\val\nr]{level,raise,omit,sc}{%
1581 \ifcase\nr\relax
1582 \renewcommand*{\DTMenIMfmtordsuffix}[1]{##1}%
1583 \or
1584 \renewcommand*{\DTMenIMfmtordsuffix}[1]{%
1585 \DTMtexorpdfstring{\protect\textsuperscript{##1}}{##1}}%
1586 \or
1587 \renewcommand*{\DTMenIMfmtordsuffix}[1]{}%
1588 \or
1589 \renewcommand*{\DTMenIMfmtordsuffix}[1]{%
1590 \DTMtexorpdfstring{\protect\textsc{##1}}{##1}}%
1591 \fi
1592 }
    Define the en-IM style.
1593 \DTMnewstyle
1594 {en-IM}% label
1595 {% date style
1596 \renewcommand*{\DTMenglishfmtordsuffix}{\DTMenIMfmtordsuffix}%
1597 \renewcommand*\DTMdisplaydate[4]{%
1598 \ifDTMshowdow
1599 \ifnum##4>-1%
1600 \DTMifbool{en-IM}{abbr}%
1601 {\DTMenglishshortweekdayname{##4}}%
```

```
1602 {\DTMenglishweekdayname{##4}}%
1603 \space
1604 \fi
1605 \overrightarrow{fi}1606 \DTMifbool{en-IM}{showdayofmonth}%
1607 {%
1608 \DTMenglishordinal{##3}%
1609 \DTMenIMdaymonthsep<br>1610 }%
1610
1611 {}%
1612 \DTMifbool{en-IM}{abbr}%
1613 {\DTMenglishshortmonthname{##2}}%
1614 {\DTMenglishmonthname{##2}}%
1615 \DTMifbool{en-IM}{showyear}%
1616 {%
1617 \DTMenIMmonthyearsep\number##1 % space intended 1618 \'
1618
1619 {}%
1620 }%
1621 \renewcommand*{\DTMDisplaydate}[4]{\DTMdisplaydate{##1}{##2}{##3}{##4}}%
1622 }%
1623 {% time style
1624 \renewcommand*\DTMenglishtimesep{\DTMenIMtimesep}%
1625 \DTMsettimestyle{englishampm}%
1626 }%
1627 {% zone style
1628 \DTMresetzones
1629 \DTMenIMzonemaps
1630 \renewcommand*{\DTMdisplayzone}[2]{%
1631 \DTMifbool{en-IM}{mapzone}%
1632 {\DTMusezonemapordefault{##1}{##2}}%
1633 {%
1634 \ifnum##1<0\else+\fi\DTMtwodigits{##1}%
1635 \ifDTMshowzoneminutes\DTMenIMtimesep\DTMtwodigits{##2}\fi
1636 }%
1637 }%
1638 }%
1639 {% full style
1640 \renewcommand*{\DTMdisplay}[9]{%
1641 \ifDTMshowdate
1642 \DTMdisplaydate{##1}{##2}{##3}{##4}%
1643 \DTMenIMdatetimesep
1644 \fi
1645 \DTMdisplaytime{##5}{##6}{##7}%
1646 \ifDTMshowzone
1647 \DTMenIMtimezonesep
1648 \DTMdisplayzone{##8}{##9}%
1649 \fi
1650 }%
1651 \renewcommand*{\DTMDisplay}{\DTMdisplay}%
```

```
1652 }%
    Define numeric style.
1653 \DTMnewstyle
1654 {en-IM-numeric}% label
1655 {% date style
1656 \renewcommand*\DTMdisplaydate[4]{%
1657 \DTMifbool{en-IM}{showdayofmonth}%
1658 {%
1659 \number##3 % space intended
1660 \DTMenIMdatesep
1661 }%
1662 {}%
1663 \number##2 % space intended
1664 \DTMifbool{en-IM}{showyear}%
1665 {%
1666 \DTMenIMdatesep
1667 \number##1 % space intended
1668 }%
1669 {}%
1670 }%
1671 \renewcommand*{\DTMDisplaydate}[4]{\DTMdisplaydate{##1}{##2}{##3}{##4}}%
1672 }%
1673 {% time style
1674 \renewcommand*\DTMdisplaytime[3]{%
1675 \number##1
1676 \DTMenIMtimesep\DTMtwodigits{##2}%
1677 \ifDTMshowseconds\DTMenIMtimesep\DTMtwodigits{##3}\fi
1678 }%
1679 }%
1680 {% zone style
1681 \DTMresetzones
1682 \DTMenIMzonemaps
1683 \renewcommand*{\DTMdisplayzone}[2]{%
1684 \DTMifbool{en-IM}{mapzone}%
1685 {\DTMusezonemapordefault{##1}{##2}}%
1686 {%
1687 \ifnum##1<0\else+\fi\DTMtwodigits{##1}%
1688 \ifDTMshowzoneminutes\DTMenIMtimesep\DTMtwodigits{##2}\fi
1689 }%
1690 }%
1691 }%
1692 {% full style
1693 \renewcommand*{\DTMdisplay}[9]{%
1694 \ifDTMshowdate
1695 \DTMdisplaydate{##1}{##2}{##3}{##4}%
1696 \DTMenIMdatetimesep
1697 \fi
1698 \DTMdisplaytime{##5}{##6}{##7}%
1699 \ifDTMshowzone
```

```
1700 \DTMenIMtimezonesep
1701 \DTMdisplayzone{##8}{##9}%
1702 \qquad \text{if}1703 }%
1704 \renewcommand*{\DTMDisplay}{\DTMdisplay}%
1705 }
```
#### \DTMenIMzonemaps The time zone mappings are set through this command, which can be redefined if extra mappings are required or mappings need to be removed.

```
1706 \newcommand*{\DTMenIMzonemaps}{%
1707 \DTMdefzonemap{00}{00}{GMT}%
1708 \DTMdefzonemap{01}{00}{BST}%
1709 }
```
Switch style according to the useregional setting.

```
1710 \DTMifcaseregional
```

```
1711 {}% do nothing
```
{\DTMsetstyle{en-IM}}%

```
1713 {\DTMsetstyle{en-IM-numeric}}%
```

```
Redefine \dateenglish (or \date\langle\mathit{dialect}\rangle) to prevent babel from resetting
\today. (For this to work, babel must already have been loaded if it's required.)
```

```
1714 \ifcsundef{date\CurrentTrackedDialect}
```

```
1715 {% do nothing
1716 \ifundef\dateenglish
1717 {%
1718 }%
1719 {%
1720 \def\dateenglish{%
1721 \DTMifcaseregional
1722 {}% do nothing
1723 {\DTMsetstyle{en-IM}}%
1724 {\DTMsetstyle{en-IM-numeric}}%
1725 }%
1726 }%
1727 }%
1728 {%
1729 \csdef{date\CurrentTrackedDialect}{%
1730 \DTMifcaseregional
1731 {}% do nothing
1732 {\DTMsetstyle{en-IM}}%
1733 {\DTMsetstyle{en-IM-numeric}}%
1734 }%
1735 }%
```
### <span id="page-54-0"></span>14.11 English (MT) Code (datetime2-en-MT.ldf)

This file contains the en-MT style. Identify this module.

```
1736 \ProvidesDateTimeModule{en-MT}[2015/01/18 v1.02 (NLCT)]
```
<span id="page-55-0"></span>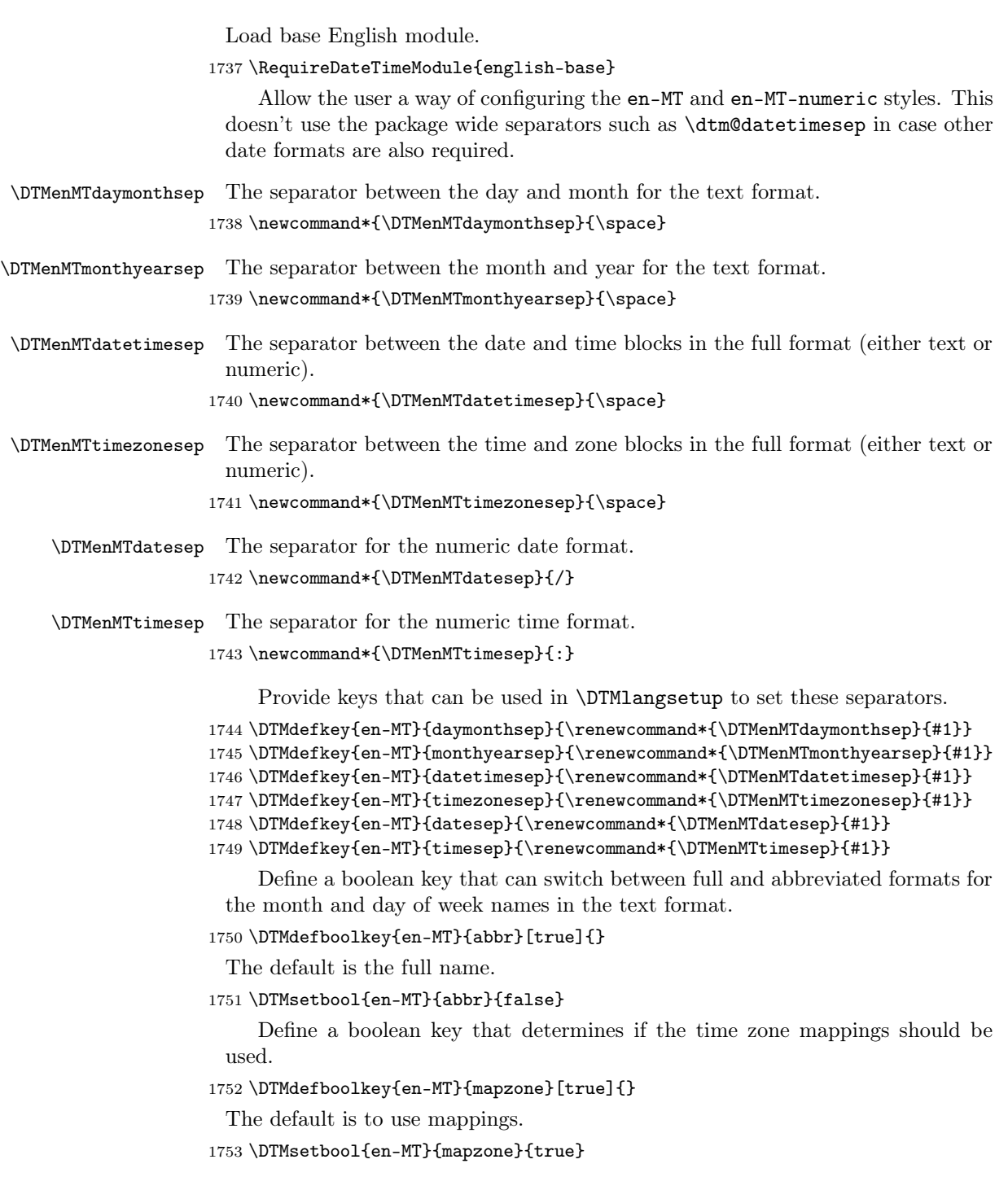

<span id="page-56-0"></span>Define a boolean key that determines whether to show or hide the day of the month. (Called showdayofmonth instead of showday to avoid confusion with the day of the week.)

1754 \DTMdefboolkey{en-MT}{showdayofmonth}[true]{}

The default is to show the day of the month.

1755 \DTMsetbool{en-MT}{showdayofmonth}{true}

Define a boolean key that determines whether to show or hide the year.

1756 \DTMdefboolkey{en-MT}{showyear}[true]{}

The default is to show the year.

1757 \DTMsetbool{en-MT}{showyear}{true}

\DTMenMTfmtordsuffix Define the ordinal suffix to be used by this style.

1758 \newcommand\*{\DTMenMTfmtordsuffix}[1]{}

Define a setting to change the ordinal suffix style.

```
1759 \DTMdefchoicekey{en-MT}{ord}[\val\nr]{level,raise,omit,sc}{%
1760 \ifcase\nr\relax
1761 \renewcommand*{\DTMenMTfmtordsuffix}[1]{##1}%
1762 \or
1763 \renewcommand*{\DTMenMTfmtordsuffix}[1]{%
1764 \DTMtexorpdfstring{\protect\textsuperscript{##1}}{##1}}%
1765 \or
1766 \renewcommand*{\DTMenMTfmtordsuffix}[1]{}%
1767 \or
1768 \renewcommand*{\DTMenMTfmtordsuffix}[1]{%
1769 \DTMtexorpdfstring{\protect\textsc{##1}}{##1}}%
1770 \fi
1771 }
    Define the en-MT style.
1772 \DTMnewstyle
1773 {en-MT}% label
1774 {% date style
1775 \renewcommand*{\DTMenglishfmtordsuffix}{\DTMenMTfmtordsuffix}%
1776 \renewcommand*\DTMdisplaydate[4]{%
1777 \ifDTMshowdow
1778 \ifnum##4>-1%
1779 \DTMifbool{en-MT}{abbr}%
1780 {\DTMenglishshortweekdayname{##4}}%
1781 {\DTMenglishweekdayname{##4}}%
1782 \space
1783 \fi
1784 \fi
1785 \DTMifbool{en-MT}{showdayofmonth}%
1786 {%
1787 \DTMenglishordinal{##3}%
1788 \DTMenMTdaymonthsep
1789 }%
```

```
1790 {}%
1791 \DTMifbool{en-MT}{abbr}%
1792 {\DTMenglishshortmonthname{##2}}%
1793 {\DTMenglishmonthname{##2}}%
1794 \DTMifbool{en-MT}{showyear}%
1795 {%
1796 \DTMenMTmonthyearsep\number##1 % space intended
1797 }%
1798 \{ \}%<br>1799 }%
1799
1800 \renewcommand*{\DTMDisplaydate}[4]{\DTMdisplaydate{##1}{##2}{##3}{##4}}%
1801 }%
1802 {% time style
1803 \renewcommand*\DTMenglishtimesep{\DTMenMTtimesep}%
1804 \DTMsettimestyle{englishampm}%
1805 }%
1806 {% zone style
1807 \DTMresetzones
1808 \DTMenMTzonemaps
1809 \renewcommand*{\DTMdisplayzone}[2]{%
1810 \DTMifbool{en-MT}{mapzone}%
1811 {\DTMusezonemapordefault{##1}{##2}}%
1812 {%
1813 \ifnum##1<0\else+\fi\DTMtwodigits{##1}%
1814 \ifDTMshowzoneminutes\DTMenMTtimesep\DTMtwodigits{##2}\fi
1815 }%
1816 }%
1817 }%
1818 {% full style
1819 \renewcommand*{\DTMdisplay}[9]{%
1820 \ifDTMshowdate
1821 \DTMdisplaydate{##1}{##2}{##3}{##4}%
1822 \DTMenMTdatetimesep
1823 \fi
1824 \DTMdisplaytime{##5}{##6}{##7}%
1825 \ifDTMshowzone
1826 \DTMenMTtimezonesep
1827 \DTMdisplayzone{##8}{##9}%
1828 \fi
1829 }%
1830 \renewcommand*{\DTMDisplay}{\DTMdisplay}%
1831 }%
    Define numeric style.
1832 \DTMnewstyle
1833 {en-MT-numeric}% label
1834 {% date style
1835 \renewcommand*\DTMdisplaydate[4]{%
1836 \DTMifbool{en-MT}{showdayofmonth}%
1837 {%
```

```
1838 \number##3 % space intended
1839 \DTMenMTdatesep
1840 }%
1841 {}%
1842 \number##2 % space intended
1843 \DTMifbool{en-MT}{showyear}%
1844 {%
1845 \DTMenMTdatesep
1846 \number##1 % space intended
1847 }%
1848 {}%
1849 }%
1850 \renewcommand*{\DTMDisplaydate}[4]{\DTMdisplaydate{##1}{##2}{##3}{##4}}%
1851 }%
1852 {% time style
1853 \renewcommand*\DTMdisplaytime[3]{%
1854 \number##1
1855 \DTMenMTtimesep\DTMtwodigits{##2}%
1856 \ifDTMshowseconds\DTMenMTtimesep\DTMtwodigits{##3}\fi
1857 }%
1858 }%
1859 {% zone style
1860 \DTMresetzones
1861 \DTMenMTzonemaps
1862 \renewcommand*{\DTMdisplayzone}[2]{%
1863 \DTMifbool{en-MT}{mapzone}%
1864 {\DTMusezonemapordefault{##1}{##2}}%
1865 {%
1866 \ifnum##1<0\else+\fi\DTMtwodigits{##1}%
1867 \ifDTMshowzoneminutes\DTMenMTtimesep\DTMtwodigits{##2}\fi
1868 }%
1869 }%
1870 }%
1871 {% full style
1872 \renewcommand*{\DTMdisplay}[9]{%
1873 \ifDTMshowdate
1874 \DTMdisplaydate{##1}{##2}{##3}{##4}%
1875 \DTMenMTdatetimesep
1876 \fi
1877 \DTMdisplaytime{##5}{##6}{##7}%
1878 \ifDTMshowzone
1879 \DTMenMTtimezonesep
1880 \DTMdisplayzone{##8}{##9}%
1881 \fi
1882 }%
1883 \renewcommand*{\DTMDisplay}{\DTMdisplay}%
1884 }
```
\DTMenMTzonemaps The time zone mappings are set through this command, which can be redefined if extra mappings are required or mappings need to be removed.

```
1885 \newcommand*{\DTMenMTzonemaps}{%
1886 \DTMdefzonemap{02}{00}{CEST}%
1887 \DTMdefzonemap{01}{00}{CET}%
1888 }
```
Switch style according to the useregional setting.

```
1889 \DTMifcaseregional
1890 {}% do nothing
```

```
1891 {\DTMsetstyle{en-MT}}%
1892 {\DTMsetstyle{en-MT-numeric}}%
```
Redefine \dateenglish (or \date $\langle dialect \rangle$ ) to prevent babel from resetting \today. (For this to work, babel must already have been loaded if it's required.) \ifcsundef{date\CurrentTrackedDialect}

```
1894 {% do nothing
1895 \ifundef\dateenglish
1896 {%
1897 }%
1898 {%
1899 \def\dateenglish{%
1900 \DTMifcaseregional
1901 {}% do nothing
1902 {\DTMsetstyle{en-MT}}%
1903 {\DTMsetstyle{en-MT-numeric}}%
1904 }%
1905 }%
1906 }%
1907 {%
1908 \csdef{date\CurrentTrackedDialect}{%
1909 \DTMifcaseregional
1910 {}% do nothing
1911 {\DTMsetstyle{en-MT}}%
1912 {\DTMsetstyle{en-MT-numeric}}%
1913 }%
1914 }%
```
### <span id="page-59-0"></span>14.12 English (IE) Code (datetime2-en-IE.ldf)

This file contains the en-IE style. Identify this module. \ProvidesDateTimeModule{en-IE}[2015/01/18 v1.02 (NLCT)] Load base English module. \RequireDateTimeModule{english-base} Allow the user a way of configuring the en-IE and en-IE-numeric styles. This doesn't use the package wide separators such as \dtm@datetimesep in case other date formats are also required.

\DTMenIEdaymonthsep The separator between the day and month for the text format. \newcommand\*{\DTMenIEdaymonthsep}{\space}

<span id="page-60-0"></span>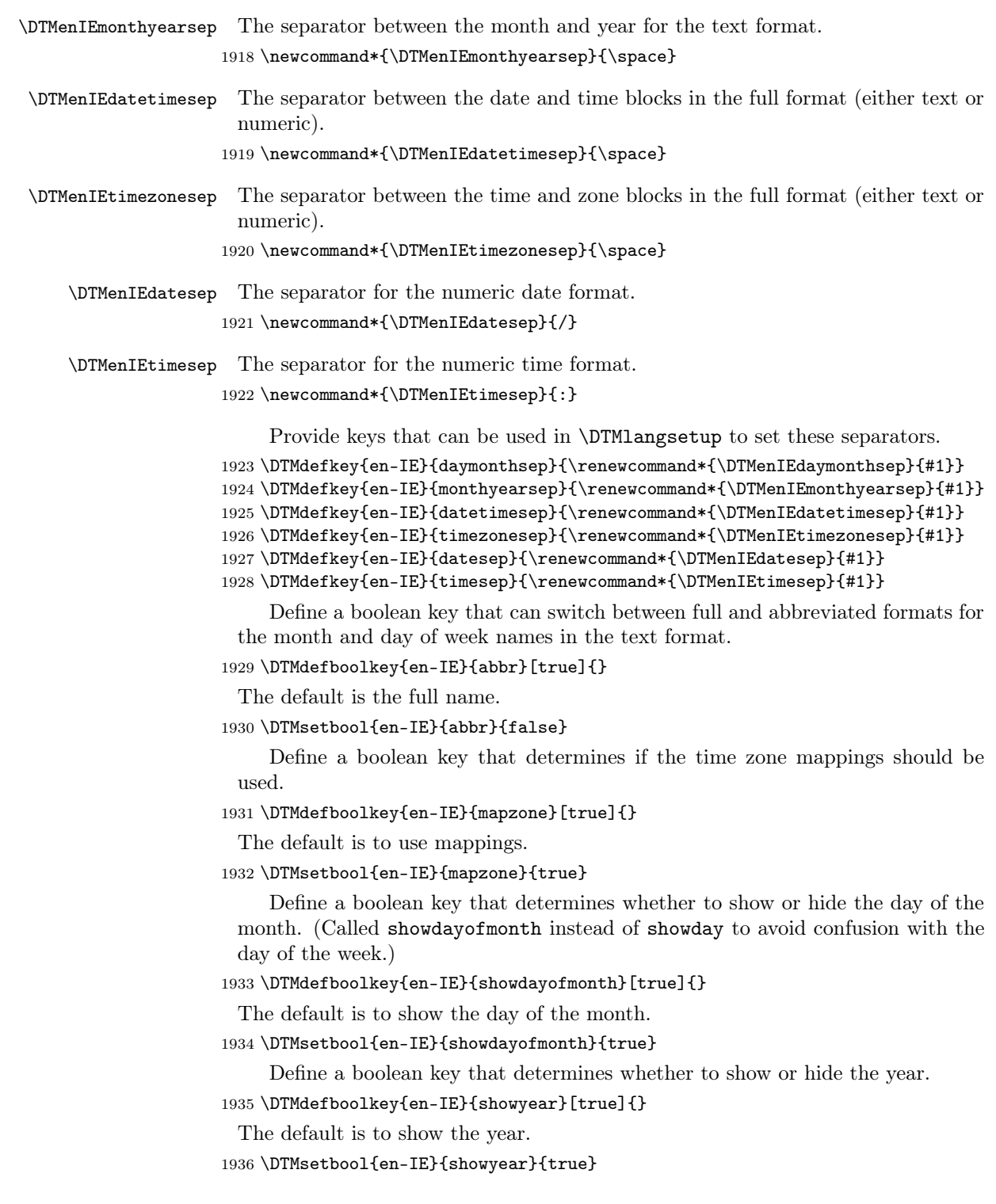

\DTMenIEfmtordsuffix Define the ordinal suffix to be used by this style.

<span id="page-61-0"></span>\newcommand\*{\DTMenIEfmtordsuffix}[1]{#1}

Define a setting to change the ordinal suffix style.

```
1938 \DTMdefchoicekey{en-IE}{ord}[\val\nr]{level,raise,omit,sc}{%
1939 \ifcase\nr\relax
1940 \renewcommand*{\DTMenIEfmtordsuffix}[1]{##1}%
1941 \or
1942 \renewcommand*{\DTMenIEfmtordsuffix}[1]{%
1943 \DTMtexorpdfstring{\protect\textsuperscript{##1}}{##1}}%
1944 \or
1945 \renewcommand*{\DTMenIEfmtordsuffix}[1]{}%
1946 \or
1947 \renewcommand*{\DTMenIEfmtordsuffix}[1]{%
1948 \DTMtexorpdfstring{\protect\textsc{##1}}{##1}}%
1949 \fi
1950 }
    Define the en-IE style.
1951 \DTMnewstyle
1952 {en-IE}% label
1953 {% date style
1954 \renewcommand*{\DTMenglishfmtordsuffix}{\DTMenIEfmtordsuffix}%
1955 \renewcommand*\DTMdisplaydate[4]{%
1956 \ifDTMshowdow
1957 \ifnum##4>-1%
1958 \DTMifbool{en-IE}{abbr}%
1959 {\DTMenglishshortweekdayname{##4}}%
1960 {\DTMenglishweekdayname{##4}}%
1961 \simeq1962 \qquad \qquad \text{ifi}1963 \setminusfi
1964 \DTMifbool{en-IE}{showdayofmonth}%
1965 {%
1966 \DTMenglishordinal{##3}%
1967 \DTMenIEdaymonthsep
1968 }%
1969 {}%
1970 \DTMifbool{en-IE}{abbr}%
1971 {\DTMenglishshortmonthname{##2}}%
1972 {\DTMenglishmonthname{##2}}%
1973 \DTMifbool{en-IE}{showyear}%
1974 {%
1975 \DTMenIEmonthyearsep\number##1 % space intended
1976 }%
1977 {}%
1978 }%
1979 \renewcommand*{\DTMDisplaydate}[4]{\DTMdisplaydate{##1}{##2}{##3}{##4}}%
1980 }%
1981 {% time style
```

```
1982 \renewcommand*\DTMenglishtimesep{\DTMenIEtimesep}%
1983 \DTMsettimestyle{englishampm}%
1984 }%
1985 {% zone style
1986 \DTMresetzones
1987 \DTMenIEzonemaps
1988 \renewcommand*{\DTMdisplayzone}[2]{%
1989 \DTMifbool{en-IE}{mapzone}%
1990 {\DTMusezonemapordefault{##1}{##2}}%
1991 {%
1992 \ifnum##1<0\else+\fi\DTMtwodigits{##1}%
1993 \ifDTMshowzoneminutes\DTMenIEtimesep\DTMtwodigits{##2}\fi
1994 }%
1995 }%
1996 }%
1997 {% full style
1998 \renewcommand*{\DTMdisplay}[9]{%
1999 \ifDTMshowdate
2000 \DTMdisplaydate{##1}{##2}{##3}{##4}%
2001 \DTMenIEdatetimesep
2002 \qquad \qquad \fi
2003 \DTMdisplaytime{##5}{##6}{##7}%
2004 \ifDTMshowzone
2005 \DTMenIEtimezonesep
2006 \DTMdisplayzone{##8}{##9}%
2007 \fi
2008 }%
2009 \renewcommand*{\DTMDisplay}{\DTMdisplay}%
2010 }%
    Define numeric style.
2011 \DTMnewstyle
2012 {en-IE-numeric}% label
2013 {% date style
2014 \renewcommand*\DTMdisplaydate[4]{%
2015 \DTMifbool{en-IE}{showdayofmonth}%
2016 {%
2017 \number##3 % space intended
2018 \DTMenIEdatesep
2019 }%
2020 {}%
2021 \number##2 % space intended
2022 \DTMifbool{en-IE}{showyear}%
2023 {%
2024 \DTMenIEdatesep
2025 \number##1 % space intended
2026 }%
2027 {}%
2028 }%
2029 \renewcommand*{\DTMDisplaydate}[4]{\DTMdisplaydate{##1}{##2}{##3}{##4}}%
```

```
2030 }%
2031 {% time style
2032 \renewcommand*\DTMdisplaytime[3]{%
2033 \number##1
2034 \DTMenIEtimesep\DTMtwodigits{##2}%
2035 \ifDTMshowseconds\DTMenIEtimesep\DTMtwodigits{##3}\fi
2036 }%
2037 }%
2038 {% zone style
2039 \DTMresetzones
2040 \DTMenIEzonemaps
2041 \renewcommand*{\DTMdisplayzone}[2]{%
2042 \DTMifbool{en-IE}{mapzone}%
2043 {\DTMusezonemapordefault{##1}{##2}}%
2044 {%
2045 \ifnum##1<0\else+\fi\DTMtwodigits{##1}%
2046 \ifDTMshowzoneminutes\DTMenIEtimesep\DTMtwodigits{##2}\fi
2047 }%
2048 }%
2049 }%
2050 {% full style
2051 \renewcommand*{\DTMdisplay}[9]{%
2052 \ifDTMshowdate
2053 \DTMdisplaydate{##1}{##2}{##3}{##4}%
2054 \DTMenIEdatetimesep
2055 \fi
2056 \DTMdisplaytime{##5}{##6}{##7}%
2057 \ifDTMshowzone
2058 \DTMenIEtimezonesep
2059 \DTMdisplayzone{##8}{##9}%
2060 \fi
2061 }%
2062 \renewcommand*{\DTMDisplay}{\DTMdisplay}%
2063 }
```
\DTMenIEzonemaps The time zone mappings are set through this command, which can be redefined if extra mappings are required or mappings need to be removed.

```
2064 \newcommand*{\DTMenIEzonemaps}{%
2065 \DTMdefzonemap{00}{00}{GMT}%
2066 \DTMdefzonemap{01}{00}{IST}%
2067 }
```
Switch style according to the useregional setting.

- \DTMifcaseregional
- {}% do nothing
- {\DTMsetstyle{en-IE}}%
- {\DTMsetstyle{en-IE-numeric}}%

Redefine \dateenglish (or \date $\langle\mathit{dialect}\rangle$ ) to prevent babel from resetting \today. (For this to work, babel must already have been loaded if it's required.)

```
2072 \ifcsundef{date\CurrentTrackedDialect}
2073 \% do nothing<br>2074 \ifundef\dat
        \label{lem:main} <br> (% \hspace{3mm} <br> (% \hspace{3mm}2075 \{ \begin{array}{c} 2075 \\ 2076 \end{array}2076 }%<br>2077 {%
20772078 \def\dateenglish{%
2079 \DTMifcaseregional
2080 {}% do nothing
2081 {\DTMsetstyle{en-IE}}%
2082 {\DTMsetstyle{en-IE-numeric}}%
\begin{matrix} 2083 & & {\text{\bf \large$\gamma$}}\\ 2084 & {\text{\bf \large$\gamma$}}\\ \end{matrix}\,20842085 }%
2086 \frac{8}{2087}2087 \csdef{date\CurrentTrackedDialect}{%<br>2088 \DTMifcaseregional
            \Delta2089 {}% do nothing
2090 {\DTMsetstyle{en-IE}}%
2091 {\DTMsetstyle{en-IE-numeric}}%
2092 }%
2093 \mathcal{Y}_{\bullet}^{\prime}
```
# <span id="page-65-1"></span><span id="page-65-0"></span>Change History

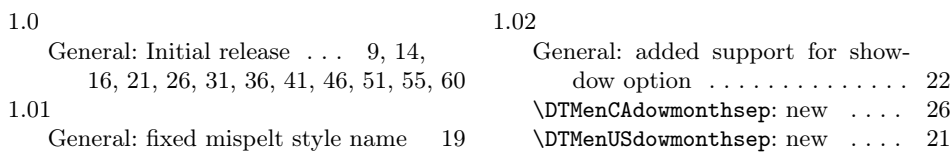

# Index

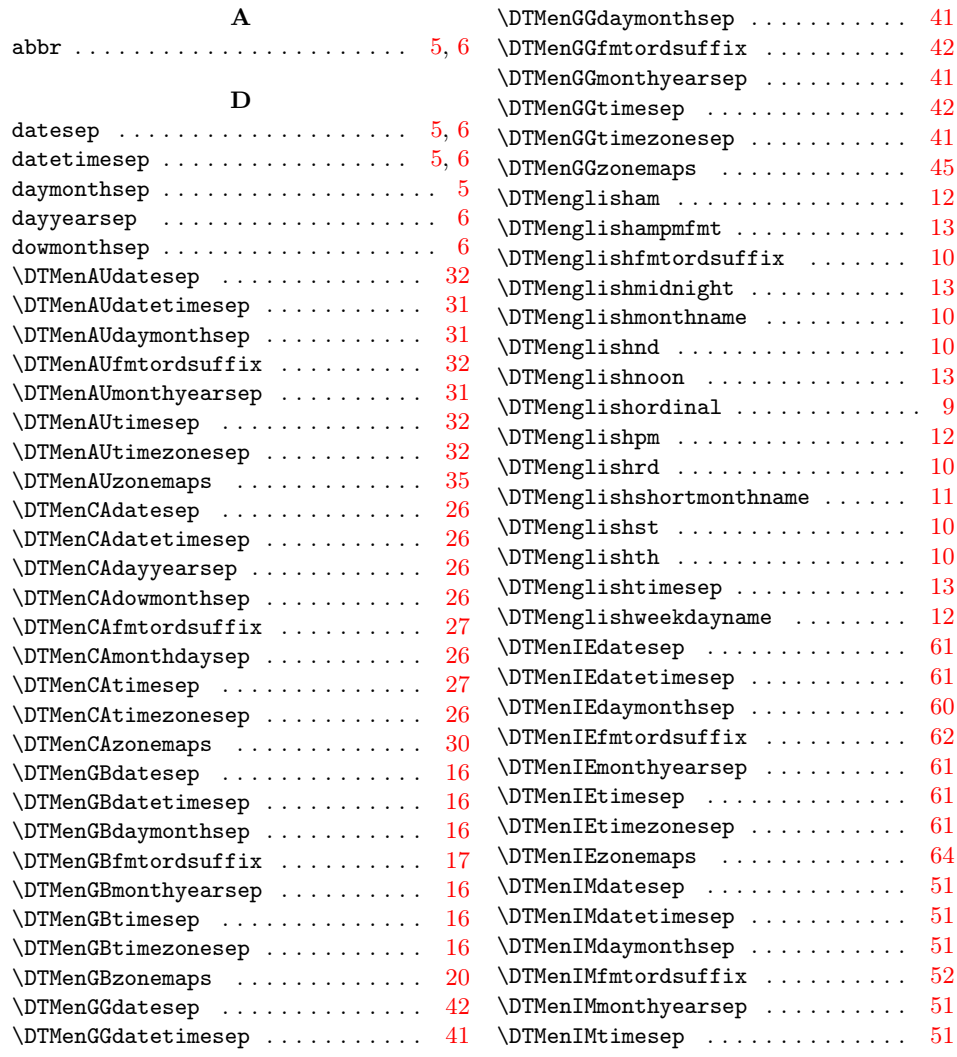

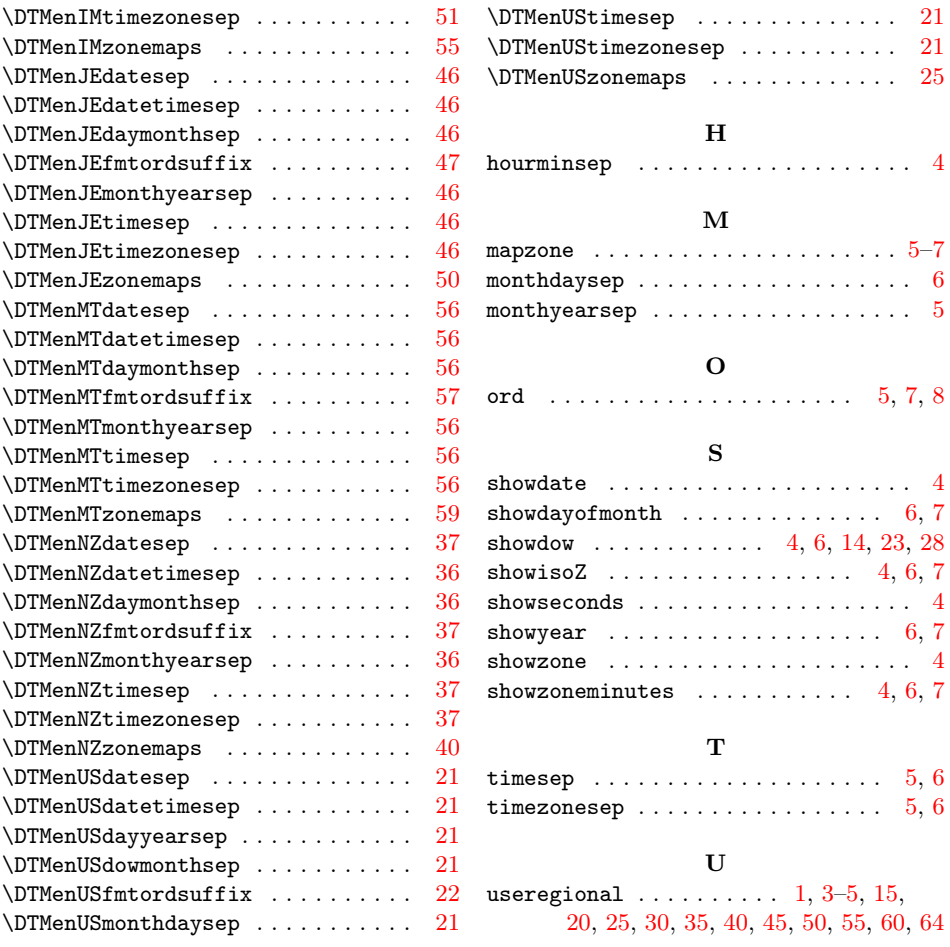